# **Modèle géométrique et intégration biomécanique : quelques réflexions**

*Gérard Subsol* CNRS, LIRMM, Montpellier *gerard.subsol@lirmm.fr*

*Guillaume Captier* Laboratoire d'Anatomie, Faculté de Médecine de Montpellier

> *Karim Fathi* Master 1 EEA, Université de Montpellier 2

Avec l'aide *de Benjamin Gilles*, CNRS, LIRMM, Montpellier qui précisera, développera et prolongera….

- 1. Comment modéliser la géométrie du muscle ?
- 2. Comment obtenir les paramètres géométriques ?
- 3. Une loi "classique" du muscle ?
- 4. Des modèles alternatifs ?
- 5. Une modélisation simple qui soulève des questions…
- 6. Quelques-unes de ces questions

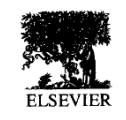

PII: S0021-9290(97)00058-4

J. Biomechanics, Vol. 30, No. 9, pp. 943-950, 1997<br>
(\* 1997 Elsevier Science Ltd. All rights reserved Printed in Great Britain  $(0121, 9290, 97, 517, 00 + 00)$ 

# 1D model  $(l_i)(1)$

 $\bullet$ 

Muscle =  $1$  straight line of action

#### THE JAW OPEN-CLOSE MOVEMENTS PREDICTED BY BIOMECHANICAL MODELLING

J. H. Koolstra,\* and T. M. G. J. van Eijden Department of Functional Anatomy, Academic Centre for Dentistry Amsterdam (ACTA), Meibergdreef 15,<br>1105 AZ Amsterdam, The Netherlands

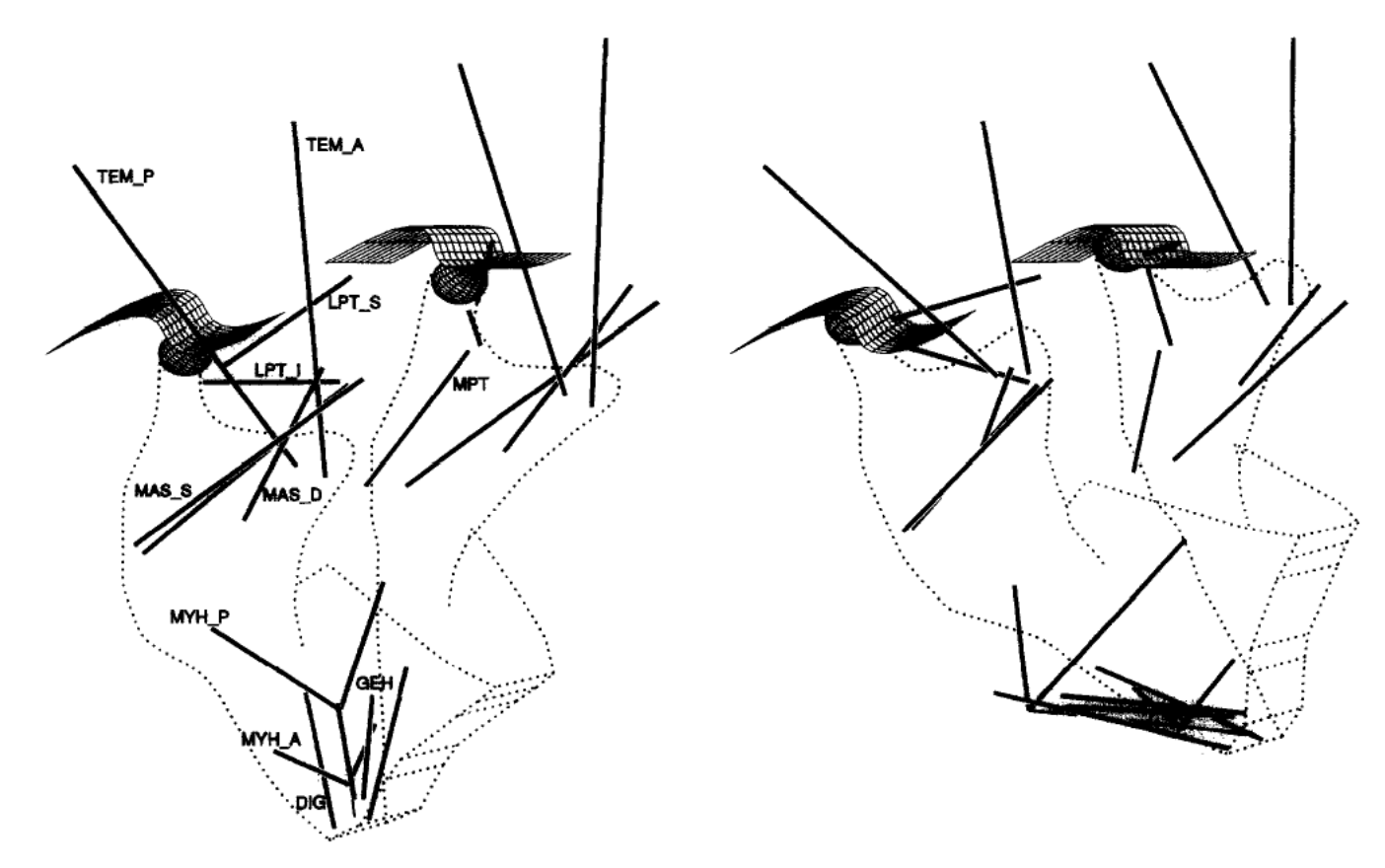

Fig. 1. Overview of the model. The dark lines represent muscle lines of action in the open position (left panel) and in the closed position (right panel).  $MAS-S$  = superficial masseter,  $MAS-D$  = deep masseter, MPT = medial pterygoid, TEM\_A = anterior temporalis, TEM\_P = posterior temporalis, LPT\_S = superior lateral pterygoid, LPT<sub>-I</sub> = inferior lateral pterygoid, DIG = digastric, GEH = geniohyoid,  $MYH_A$  = anterior mylohyoid,  $M\hat{Y}H_P =$  posterior mylohyoid.

# **1D model** *(l***<sup>i</sup> ) (2)**

Computer Methods in Biomechanics and Biomedical Engineering, Vol. 3, pp. 1-30 Reprints available directly from the publisher Photocopying permitted by license only

© 2000 OPA (Overseas Publishers Association) N.V. Published by license under the Gordon and Breach Science Publishers imprint. Printed in Malaysia.

#### The Obstacle-Set Method for Representing Muscle **Paths in Musculoskeletal Models**

BRIAN A. GARNER and MARCUS G. PANDY\*

- 1D muscle
- Deals dynamically with obstacles by **wrapping** along the bone and joints which are represented by cylinders or spheres

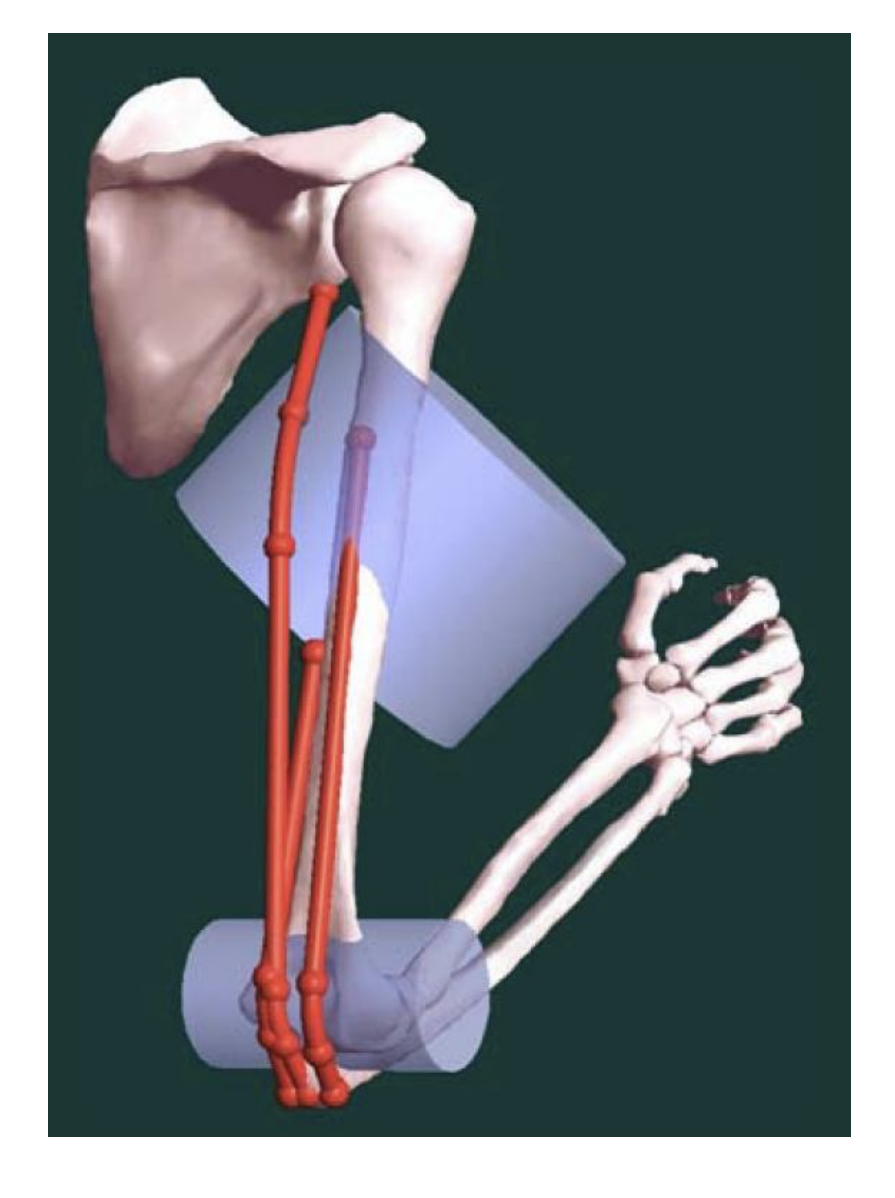

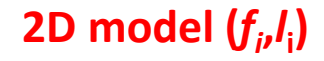

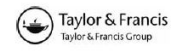

#### Computational model of the movement of the human muscles of mastication during opening and closing of the jaw

LAETITIA M. M. LEON†, BERNARD LIEBGOTT‡\*, ANNE M. AGUR‡ and KENNETH H. NORWICH†

- Modeling a bundle (several hundred fibers)
- Based on dissection
- Recording of 3D coordinates by a MicroScribe digitizer (origin and insertion + 6-12 intervening points)
- Detection of collision and wrapping around bony parts

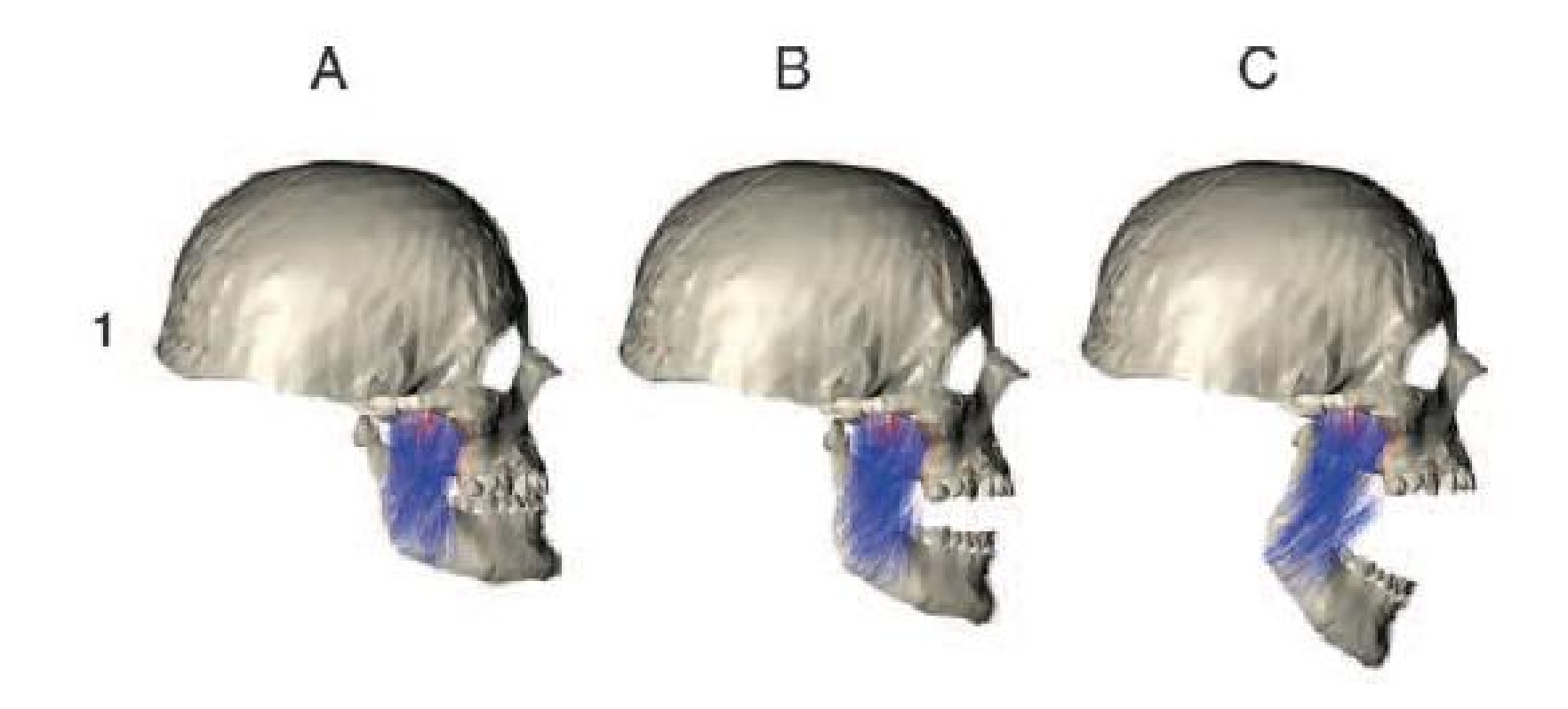

# **3D model (***x,y,z***) (1)**

Pump It Up: Computer Animation of a Biomechanically Based Model of Muscle Using the Finite Element Method

- Global volume model
- For computer-graphics application, requirement of 3D visualization

 $\frac{92}{2}$ 

- FEM resolution based on a Zajac muscle model
- **Not based** on a specific definition of the muscle fibers

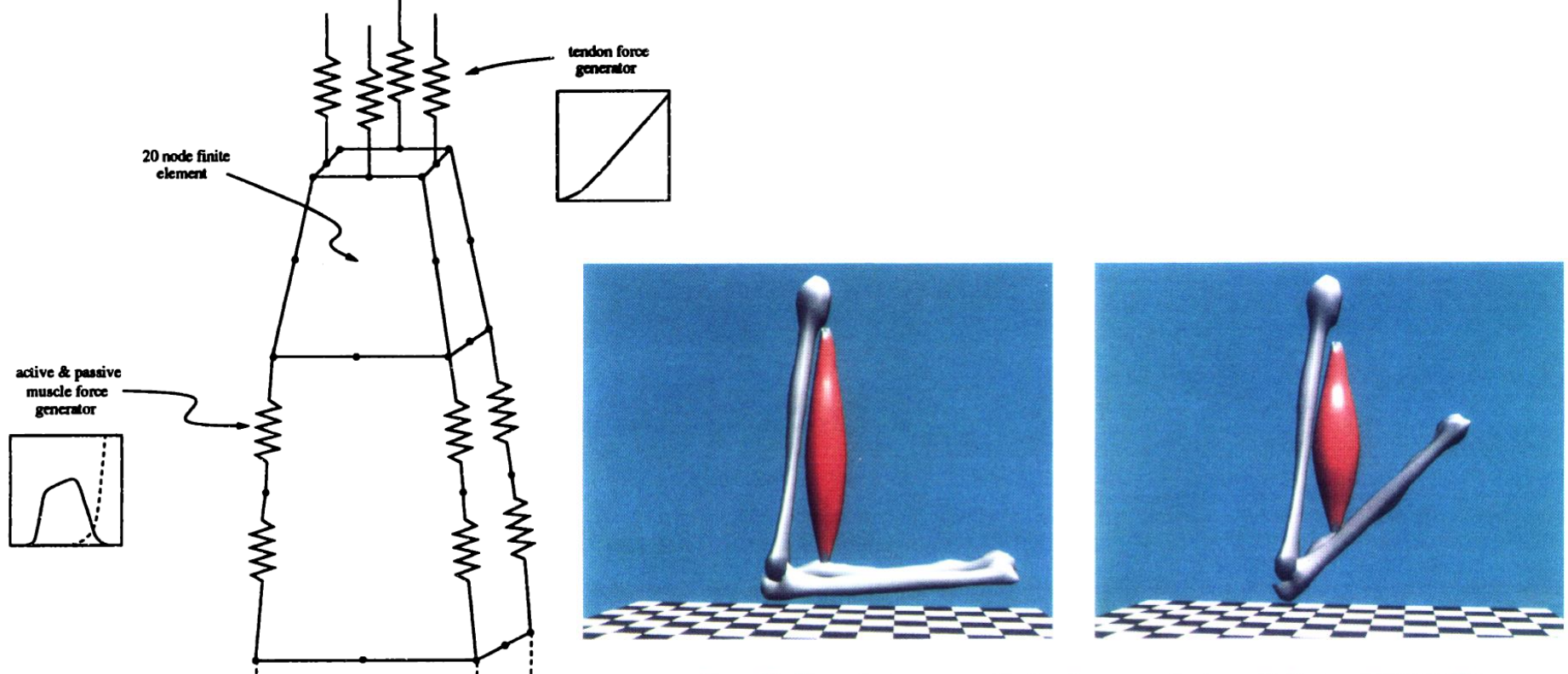

Figure 17: Biceps shortens upon activation, forearm motion is specified inverse kinematically.

# 3D model (x, y, z) (2)

The fiber architecture is specifically  $\bullet$ modeled

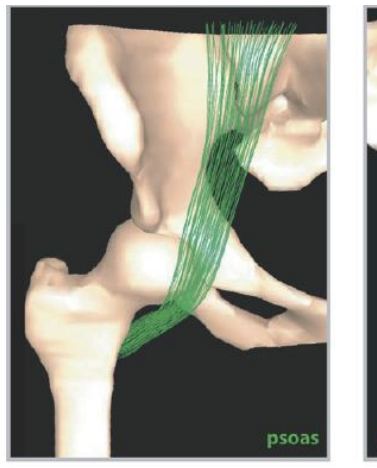

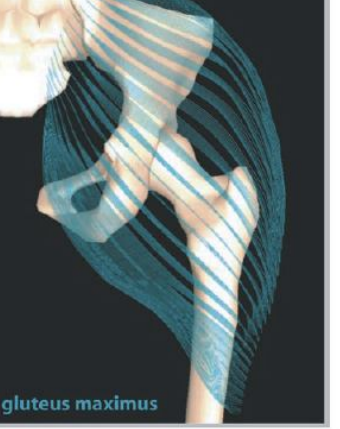

C. "Curved"

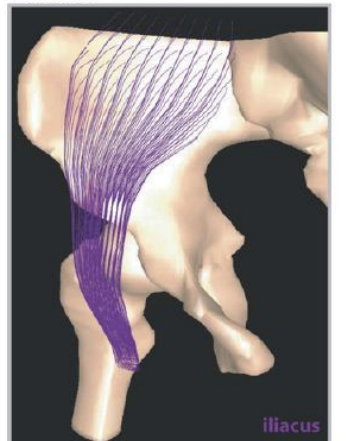

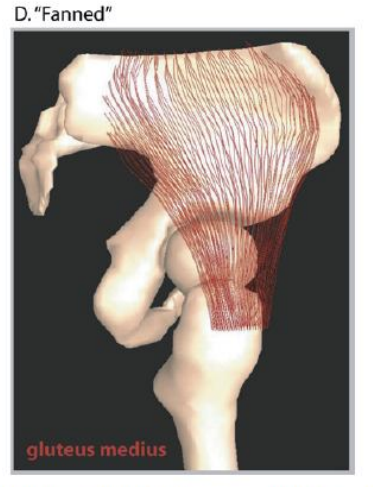

FIGURE 5. Examples of fiber geometries mapped to the psoas (A), gluteus maximus (B), iliacus (C), and gluteus medius (D) muscles.

### **Three-Dimensional Representation of Complex Muscle Architectures and Geometries**

SILVIA S. BLEMKER and SCOTT L. DELP

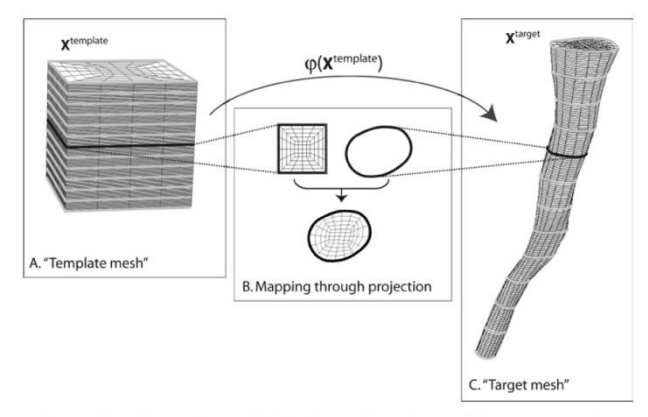

FIGURE 3. Creation of volumetric meshes of each muscle from segmented surface models. Hexahedral meshes were created by<br>mapping a "template" hexahedral mesh (A) through a series of projections (B) to the "target" mesh (C).

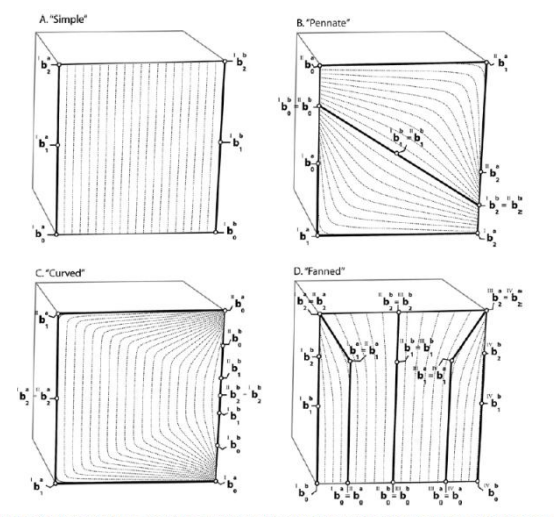

FIGURE 4. Fiber geometry templates used for parallel muscles (A), pennate muscles (B), curved muscles (C), and fanned muscles<br>(D). The templates consist of interpolated rational Bezier spline curves. In the simplest case (

# **3D architectural model**

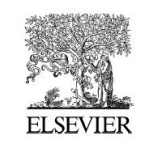

Journal of Biomechanics 40 (2007) 3363-3372

**JOURNAL** OF **BIOMECHANICS** 

www.elsevier.com/locate/jbiomech www.IBiomech.com

• The fiber architecture is specifically modeled

Three-dimensional finite element modelling of muscle forces during mastication

Oliver Röhrle<sup>a,\*</sup>, Andrew J. Pullan<sup>a,b</sup>

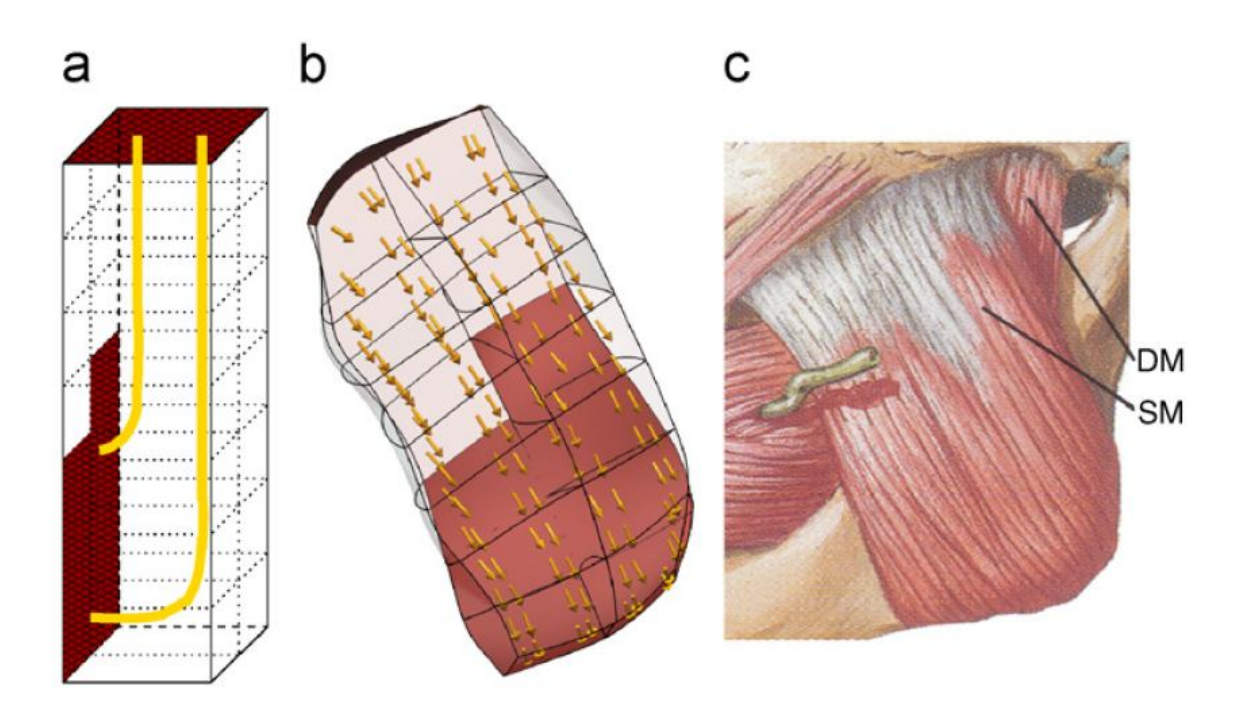

Fig. 3. Directions of the fibre field in (a) the template, (b) within the final geometry, and (c) schematic drawing of the deep (DM) and superficial masseter (SM) (from Netter, 2003). In (a) and (b), the attachment areas of the muscle to the mandible (on the left) and maxilla (on the top) are shown in red.

### 3D geometric modeling from dissection

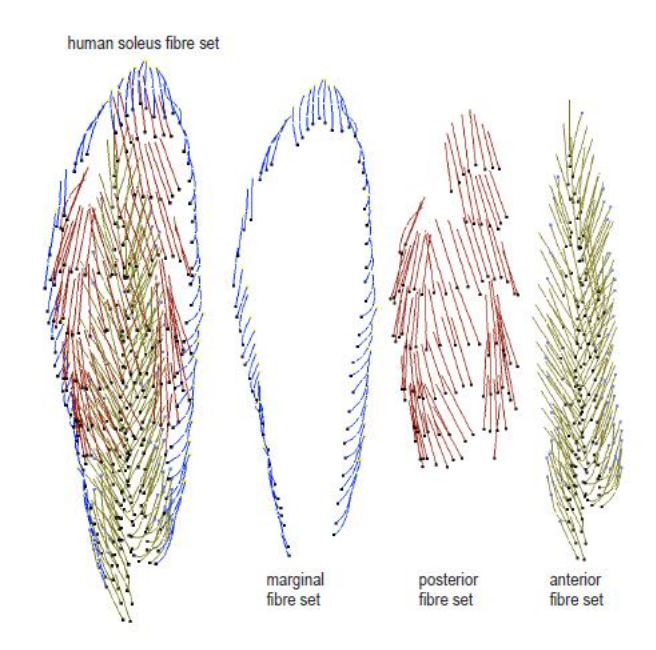

Figure 4: Digitized fibre sets for the three regions of human soleus

B

Figure 5: Serial dissection of human soleus muscle with marked fibre points

**Clinical Anatomy 16:285-293 (2003)** 

#### **ORIGINAL COMMUNICATION**

#### Documentation and Three-Dimensional Modelling of **Human Soleus Muscle Architecture**

ANNE M. AGUR,<br>!\* VICTOR NG-THOW-HING,<br>? KEVIN A. BALL,<br>? EUGENE FIUME,<br>?  $_{\rm ASD}$  NANCY HUNT McKEE<br>\*

# **3D geometric modeling from CT**

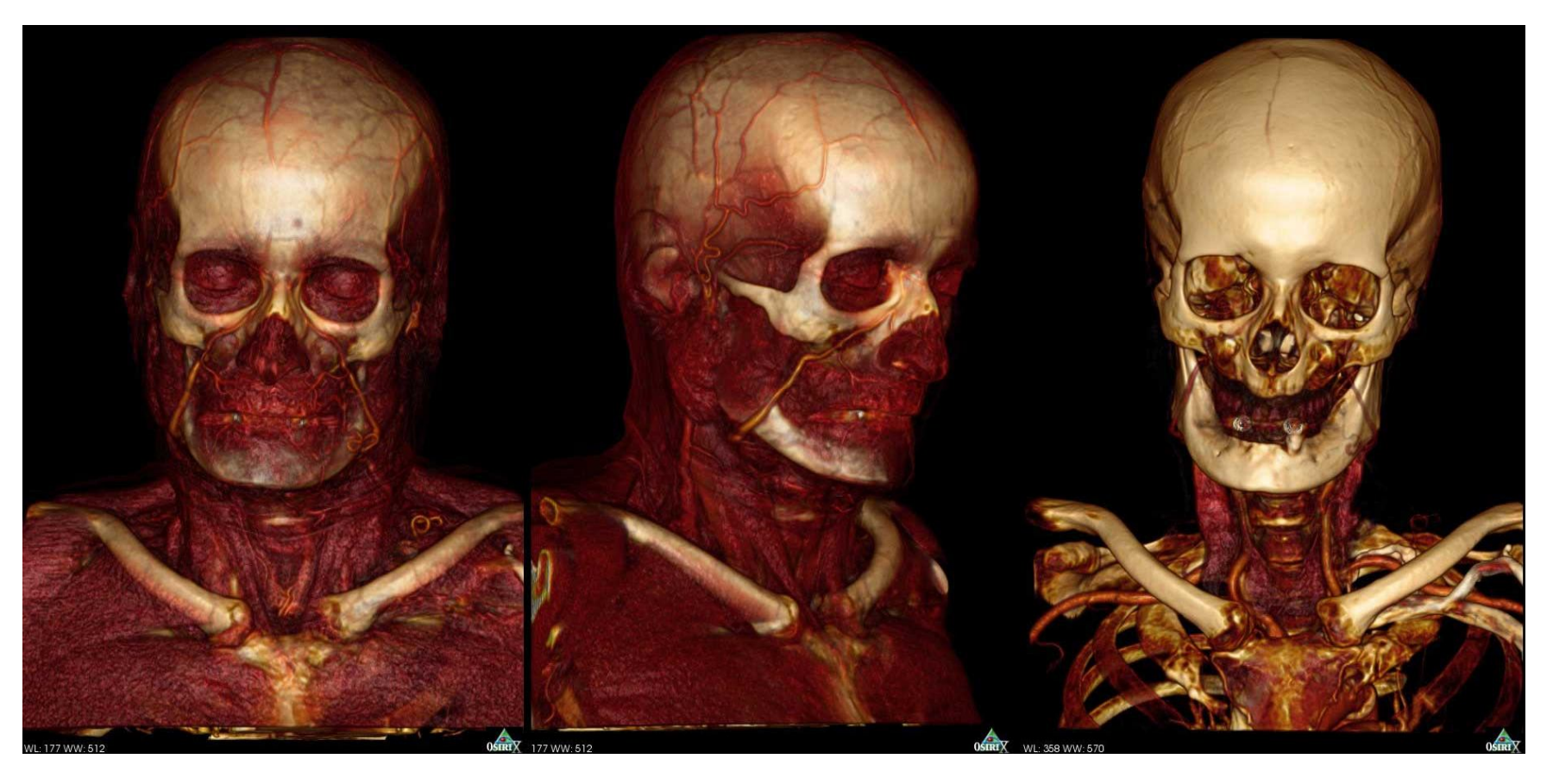

Osirix Web site

### **3D geometric modeling from MR**

**Invited Review** 

#### **Image-Based Musculoskeletal Modeling: Applications, Advances, and Future Opportunities**

Silvia S. Blemker, PhD, 1,5\* Deanna S. Asakawa, PhD,<sup>2</sup> Garry E. Gold, MD,<sup>4</sup> and Scott L. Delp, PhD<sup>2,3</sup>

### **Future** Image-based Musculoskeletal Modeling Pipeline

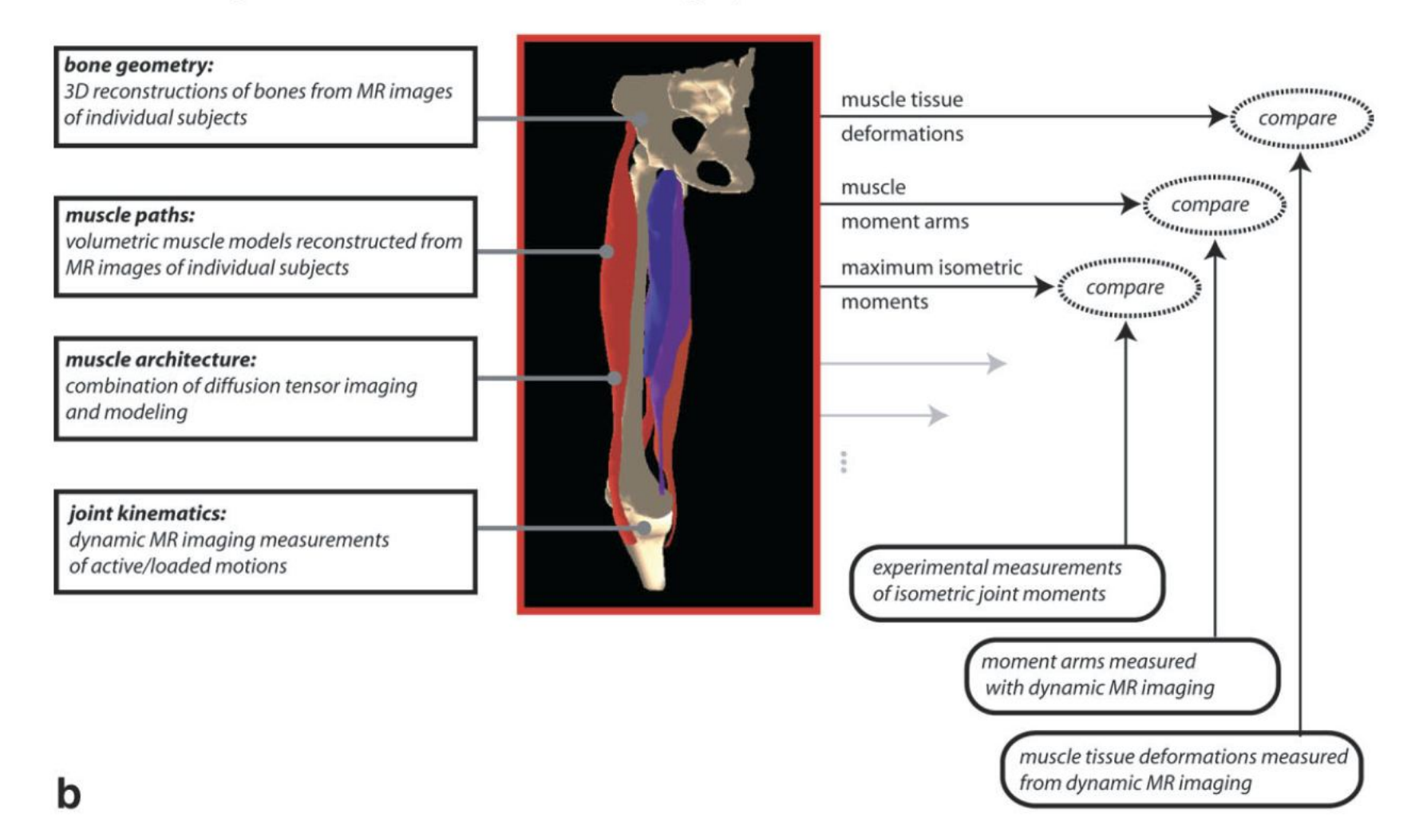

### **3D geometric modeling from ultrasound**

See:

10h30-11h00 Exploration des fibres musculaires par échographie et IRM. Ahmed Larbi, département de radiologie ostéoarticulaire, CHRU Montpellier

#### Determination of fascicle length and pennation in a contracting human muscle in vivo<br>Tetsuo Fukunaga, Yoshiho Ichinose, Masamitsu Ito, Yasuo Kawakami and Senshi Fukashiro J Appl Physiol 82:354-358, 1997.

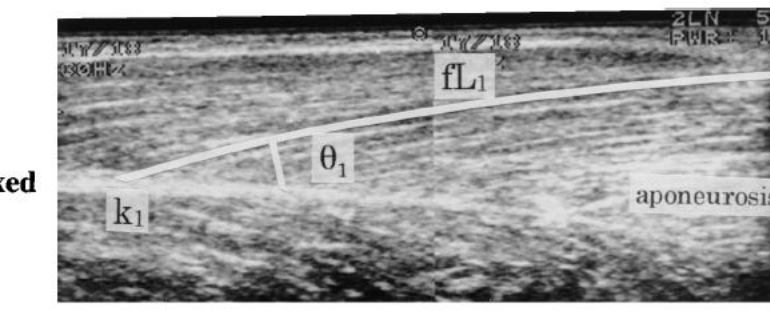

relaxed

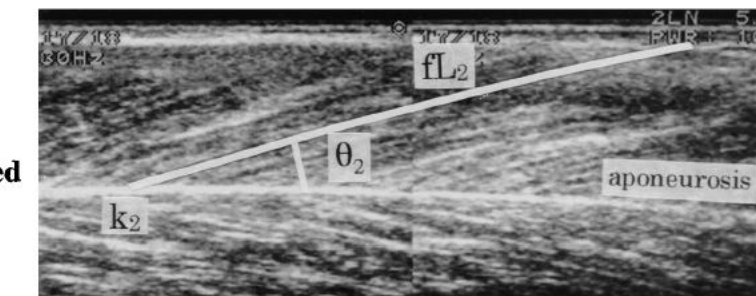

Fig. 1. Ultrasonic longitudinal image of vastus lateralis muscle. Ultrasonic transducer was placed on skin over the muscle at 50% distance from greater trochanter to lateral epicondyle of femur. Fascicle length (fL) was determined as length of a line drawn along ultrasonic echo parallel to fascicle. Fascicle angle  $(\theta)$  was determined as angle between echoes obtained from fascicles and deep aponeurosis in ultrasonic image. k, Distal end of a fascicle.

tensed

# **3D geometric** modeling from µ-CT

#### Journal of Biomechanics 44 (2011) 189-192

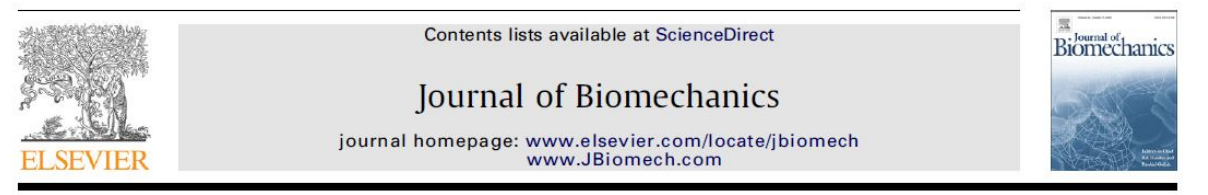

Short communication

Micro-computed tomography with iodine staining resolves the arrangement of muscle fibres

Nathan S. Jeffery\*, Robert S. Stephenson, James A. Gallagher, Jonathan C. Jarvis, Philip G. Cox

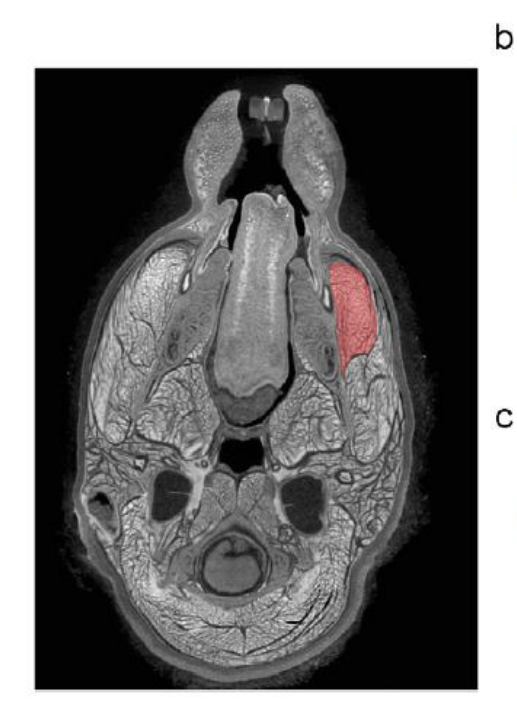

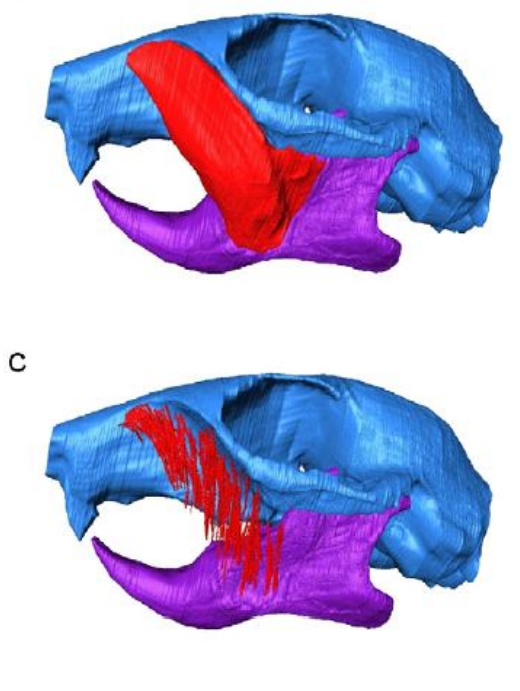

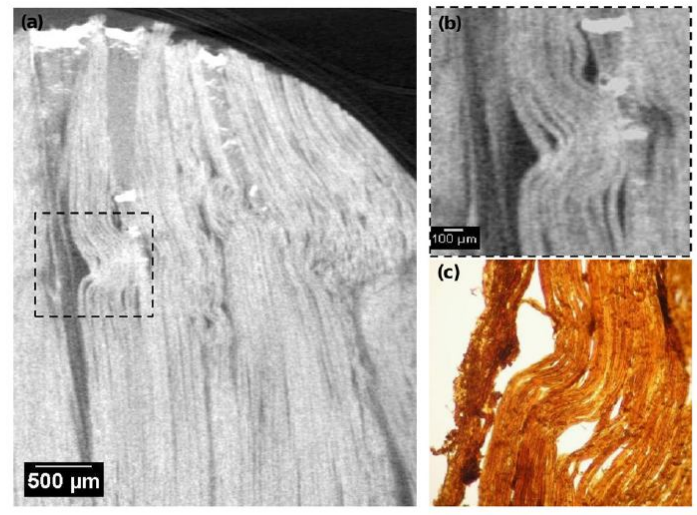

Fig. 4. Longitudinal sections of foetal pig EDL muscle with iodine enhanced micoCT (a, b) and with standard histological sectioning (c). The histological section is stained only with the impregnating iodine, which is clearly taken up by the muscle fibres. Resolution on individual fibres is possible, and registration of fibre orientation is feasible with the microCT.

### **The Hill-Zajac mechanical model (1)**

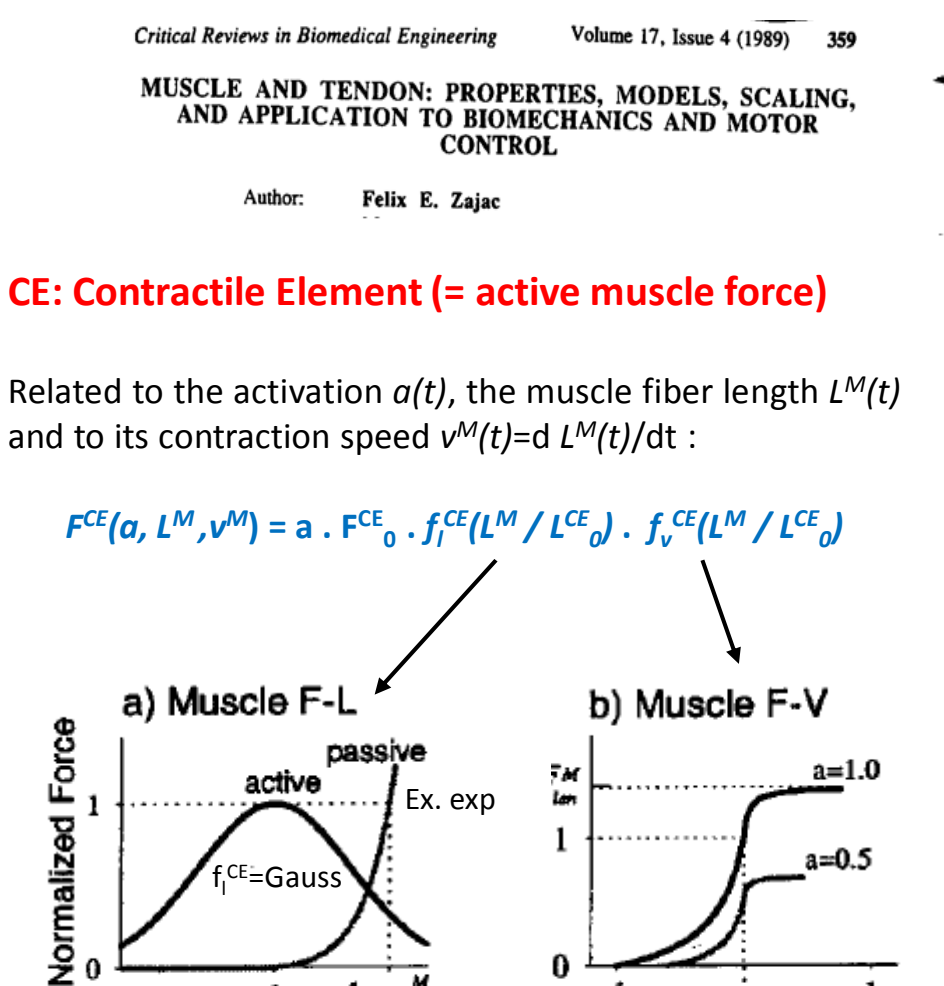

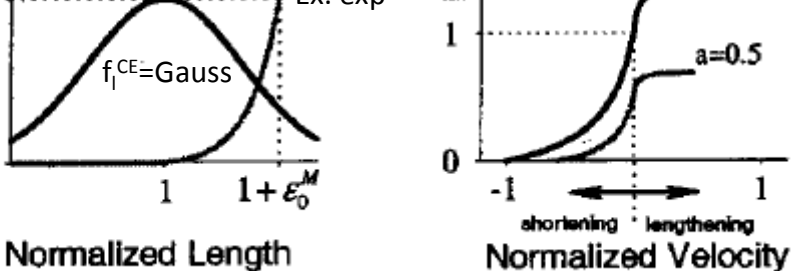

- **Muscle** :  $F^M(a, L^M, v^M) = F^{CE}(a, L^M, v^M) + F^{PEE}(L^M)$
- **Tendon** :  $F^{SEE}(L^T)$

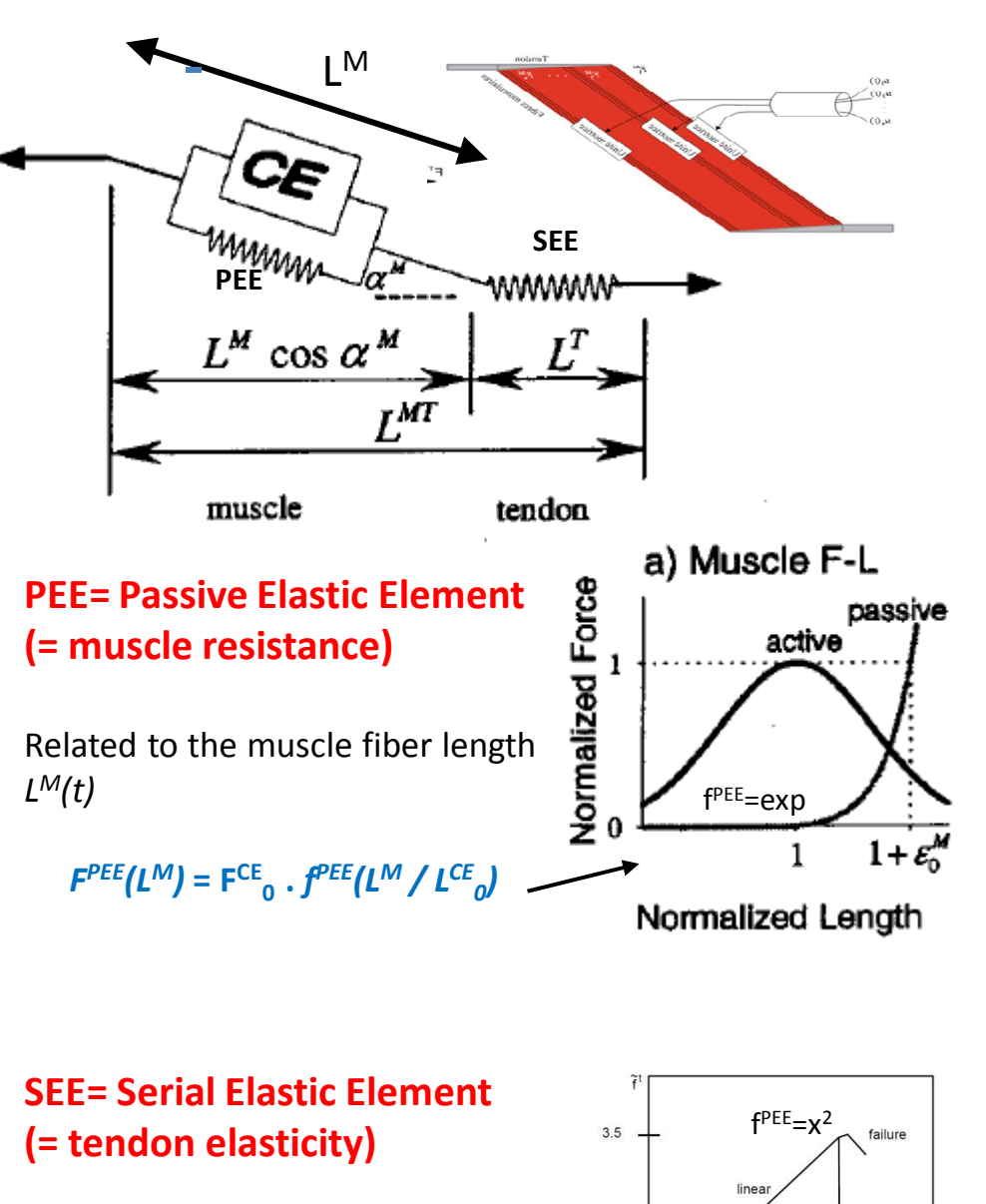

 $1.0$ 

 $0.014 - 0.04$ 

 $0.10$ 

 $\widetilde{\varepsilon}^t$ 

Related to the tendon length *L <sup>M</sup>(t)*

*<i>F<sup>SEE</sup>***(L<sup>T</sup>) = F<sup>CE</sup><sub>0</sub> ·** *f<sup>T</sup>***(L<sup>T</sup> / L<sup>T</sup><sub>0</sub>-1) pour L<sup>T</sup> > L<sup>T</sup><sub>0</sub>** 

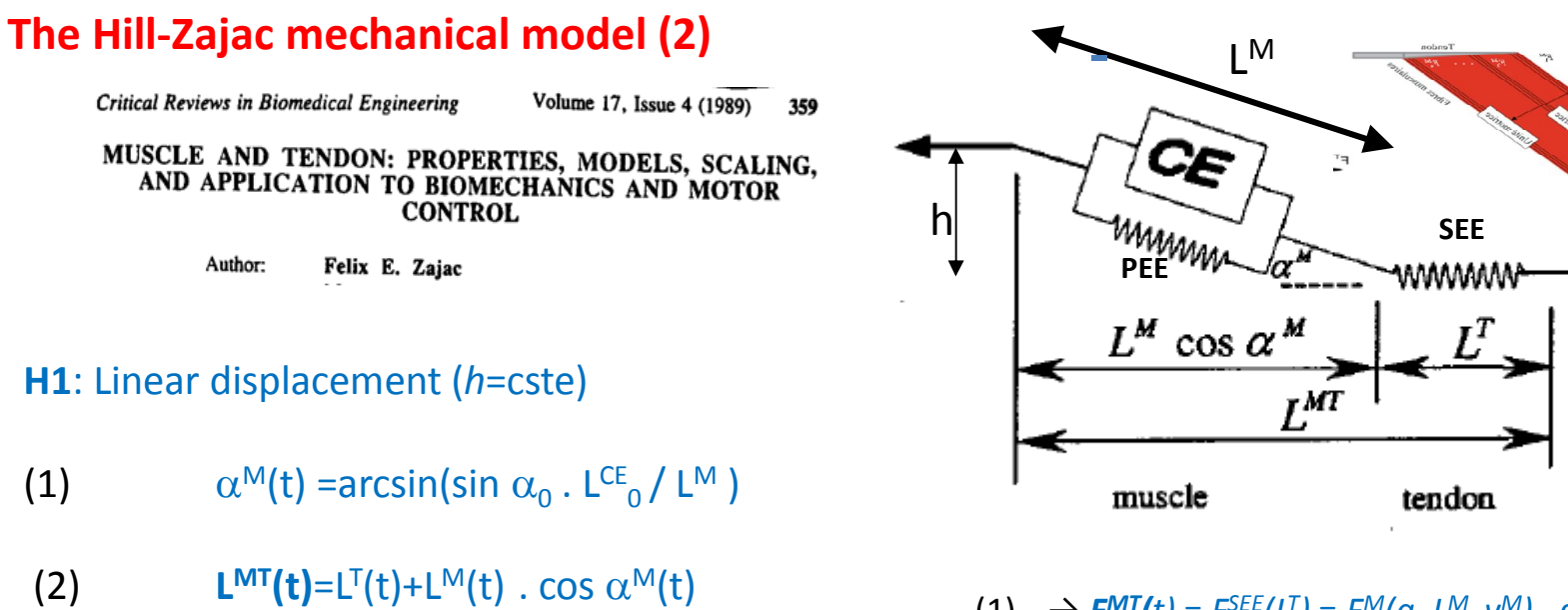

**H2**: Quasi-static (*m* and *a* small) :

$$
(3) \tFMT(t) = FSEE(LT) = FM(a, LM, vM). cos \alphaM(t)
$$

 $(1)$   $\rightarrow$   $F^{MT}(t) = F^{SEE}(L^{T}) = F^{M}(a, L^{M}, v^{M})$ .  $c(L^{M})$ 

 $(2) \rightarrow F^{MT}(t) = F^{M}(a, L^{MT} - L^{T}, V^{MT} - V^{T})$  .  $c(L^{MT} - L^{T})$ 

 $(L^{\mathsf{T}}) \rightarrow L^{\mathsf{T}} = F^{\mathsf{SEE}\text{-}1}(F^{\mathsf{MT}}(t))$ 

 $(2) + (3) \rightarrow F^{MT}(t) = f(a, L^{MT}, v^{MT}, F^{MT}(t), dF^{MT}(t)/dt)$ 

- Static optimization: measurements of body motions  $\rightarrow$  muscle forces
- 

Dynamic optimization: muscle activation  $\rightarrow$  body motion

Published in Corpus, Psyche et Societas 5, 22-48 1998

Modelling Skeletal Muscle-Tendon Units as Actuators in Motor Behaviour: Morphological Aspects

This mechanical model can be extended, in particular, to take into consideration more precisely the apeunorosis.

Gertjan Ettema

### **Resolution by FEM**

….

Add an equation to model the effect of the connective tissue and the biofluids surrounding the fibers (= consitutive law):

- Simple: linear (simplistic)
- More realistic: hyperelastic, incompressible (volume conservation), transversely isotropic

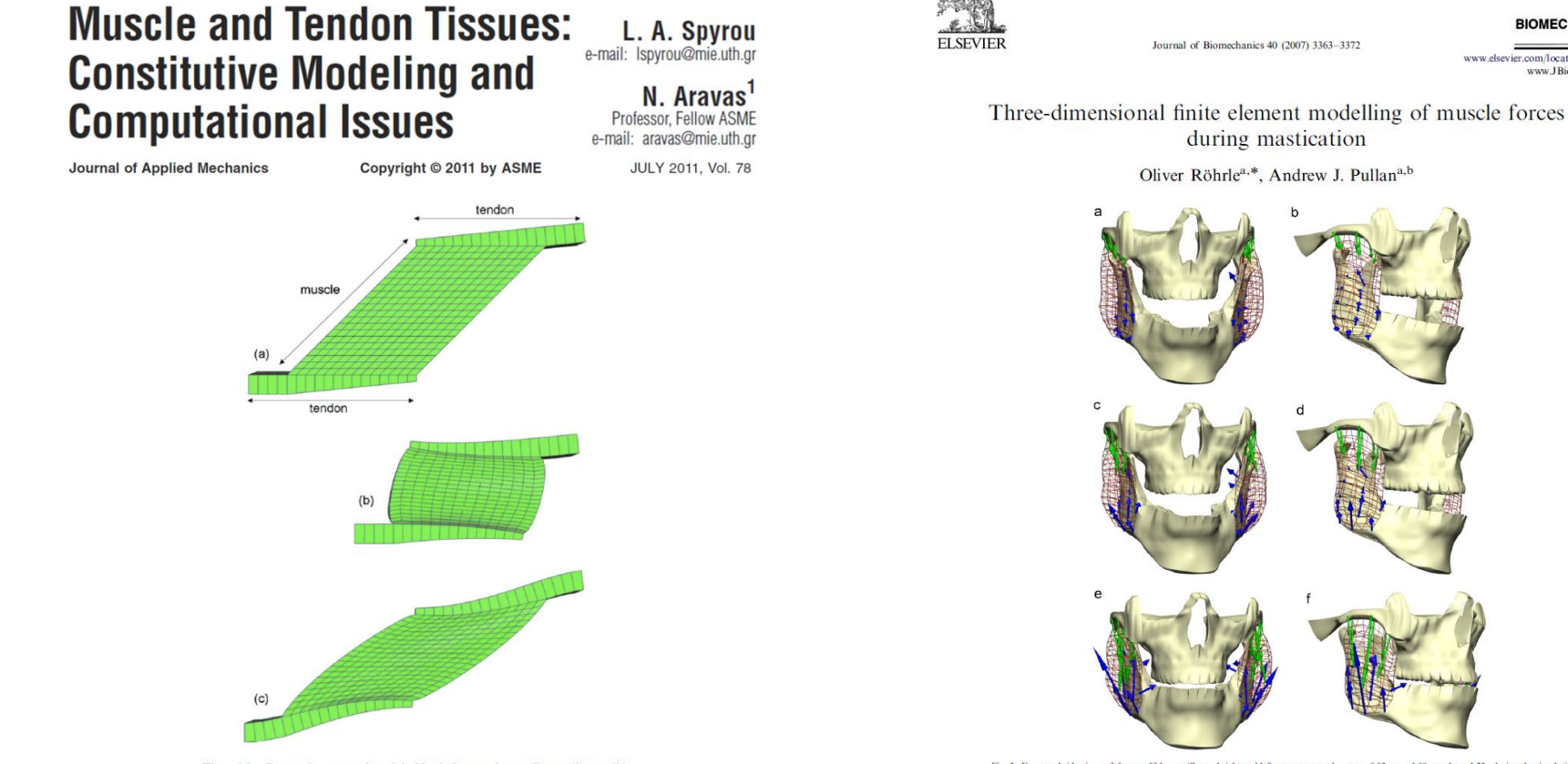

Fig. 14 Pennate muscle. (a) Undeformed configuration. (b) Concentric contraction. (c) Isometric contraction.

Fig. 5. Front and side views of the mandible, maxilla, and right and left masseter muscles at  $t = 0.93$  s,  $t = 1.00$  s, and  $t = 1.23$  s during the simulation of the chewing cycle depicted in Fig. 2. The green arrows at the maxilla and the blue arrows at the mandible depict the direction of the muste forces generated at the attachment area. Their lengths are scaled by the magnitude

**JOURNA** 

**BIOMECHANICS** 

www.elsevier.com/locate/jbiomech www.JBiomech.cor

### **Alternative models?**

# A Survey of Modeling and Simulation of Skeletal Muscle

**DONGWOON LEE** Autodesk Research, University of Toronto MICHAEL GLUECK, AZAM KHAN Autodesk Research and EUGENE FIUME, KEN JACKSON University of Toronto

- Huxley model (based on physiology)….
- Simplified models (often used for animation real-time applications) as mass-spring systems….

Computer Graphics International - CGI'98, Proceedings (IEEE), p. 156-165, Hannover, Germany, June 22-26, 1998.

**Real Time Muscle Deformations Using Mass-Spring Systems** 

Daniel Thalmann

Luciana Porcher Nedel

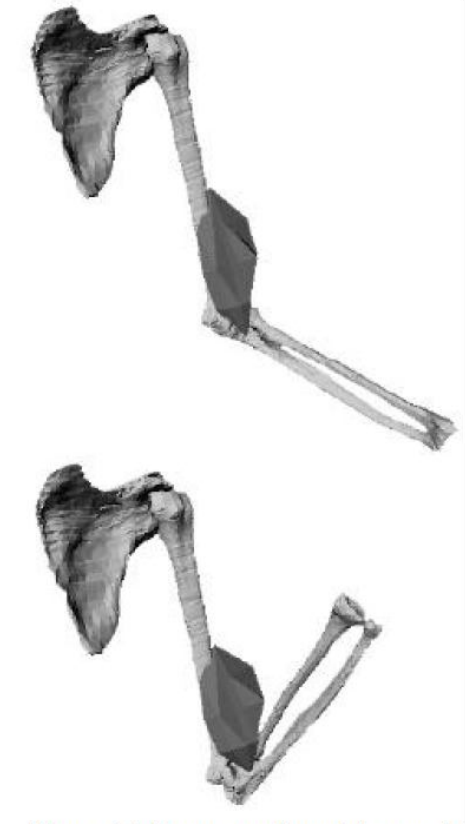

Figure 4. Elastic model of the muscle surface

Figure 11. Bones motion with muscle contraction

- Superficial layer:
	- Zygomatic insertion by a strong and thick aponeurosis
	- Maxillar insertion
- Deep layer:
	- Maxillar insertion by an aponeurosis
	- Zygomatic insertion

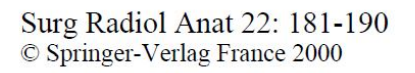

Original articles

### Functional organization of the human masseter muscle

J.-F. Gaudy<sup>1</sup>, A. Zouaoui<sup>1</sup>, P. Bravetti<sup>2</sup>, J.-L. Charrier<sup>1</sup> and A. Guettaf<sup>3</sup>

Surg Radiol Anat (2003) 25: 270-283<br>DOI 10.1007/s00276-003-0125-y

#### ORIGINAL ARTICLE

G. Brunel A. El Haddioui P. Bravetti A. Zouaoui · J.-F. Gaudy

General organization of the human intra-masseteric aponeuroses: changes with ageing

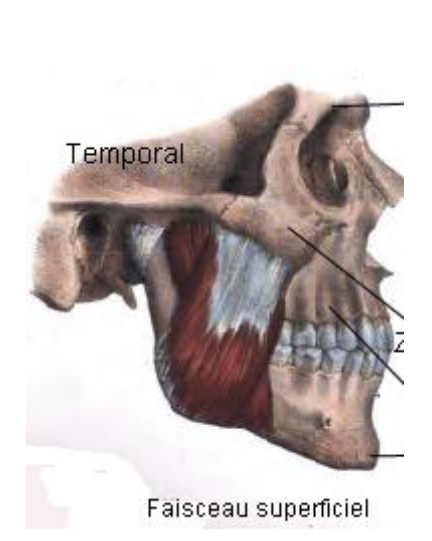

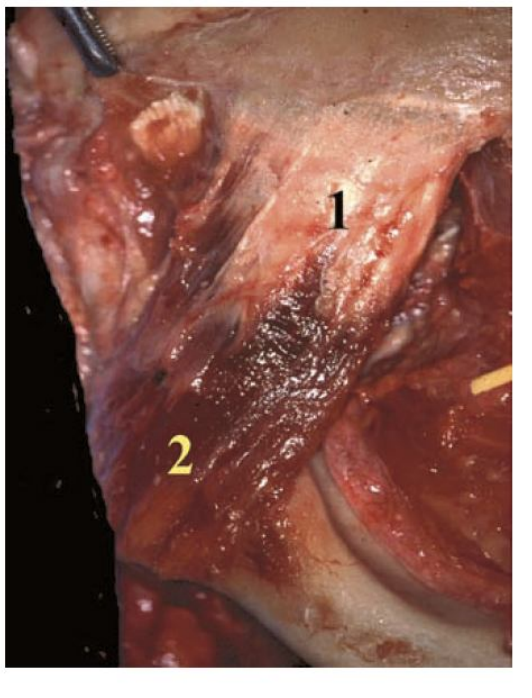

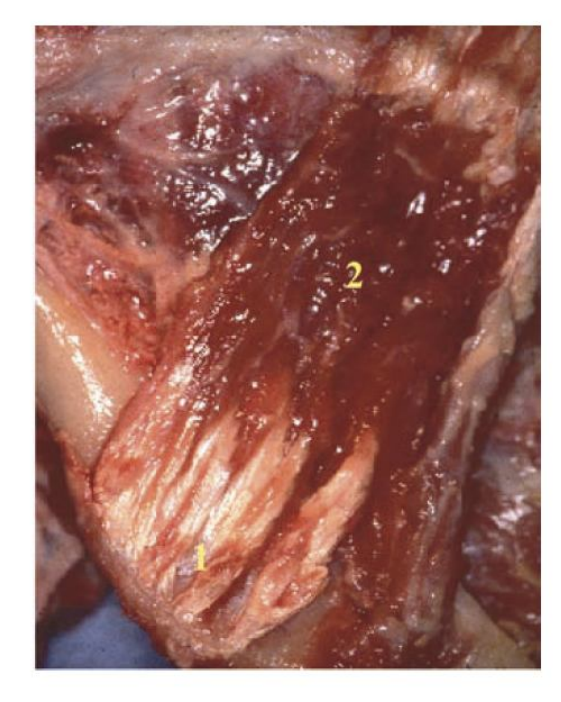

Fig. 2 Superficial masseter muscle, superficial layer (prior lamina). *I*, tendinous sheet; 2, muscle belly

Fig. 3 Superficial masseter, deep layer (altera lamina). 1, tendinous insertion; 2, muscle belly

- Superficial layer:
	- Zygomatic insertion by a strong and thick aponeurosis
	- Maxillar insertion
- Deep layer:
	- Maxillar insertion by an
		- aponeurosis
	- Zygomatic insertion

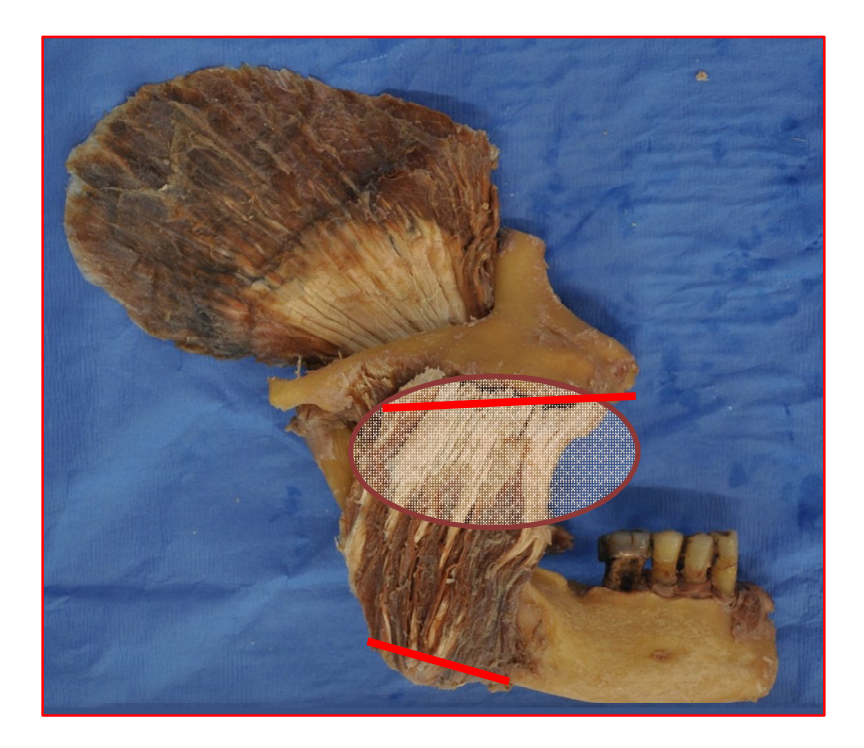

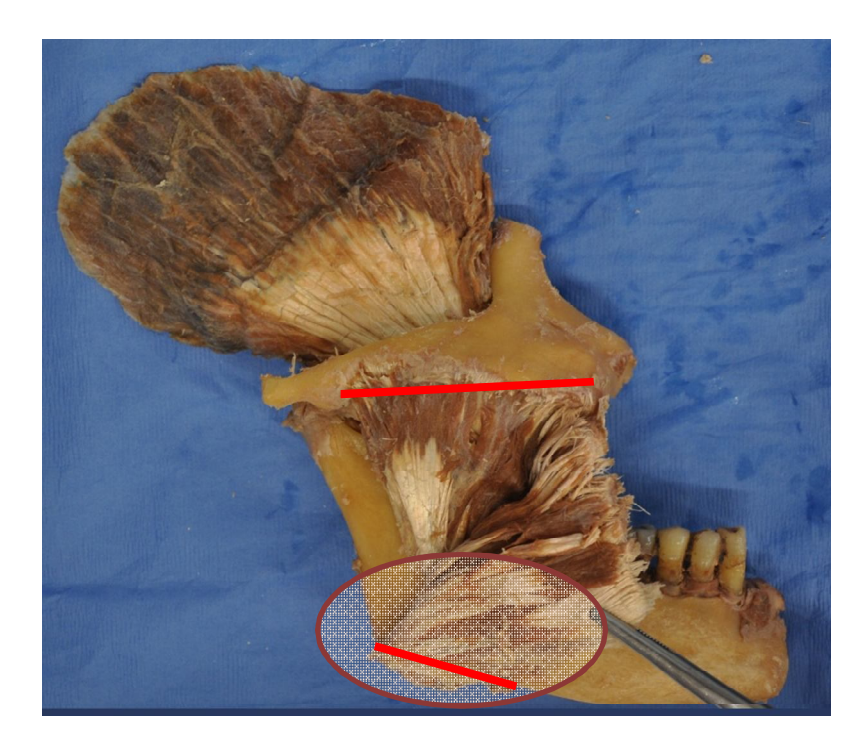

- Superficial layer:
	- Zygomatic insertion by a strong and thick aponeurosis
	- Maxillar insertion
- Deep layer:
	- Maxillar insertion by an
		- aponeurosis
	- Zygomatic insertion

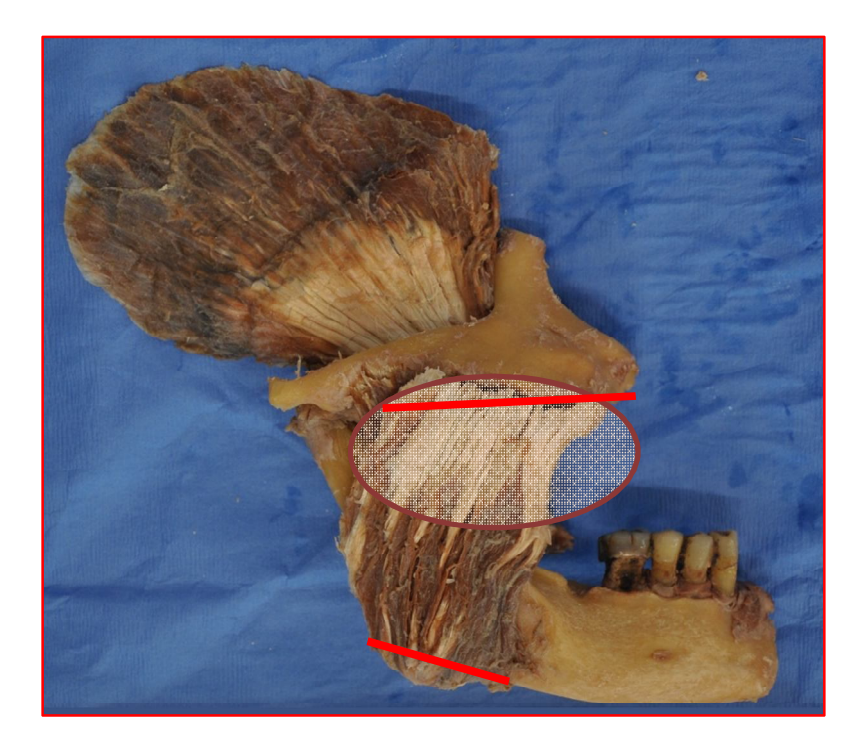

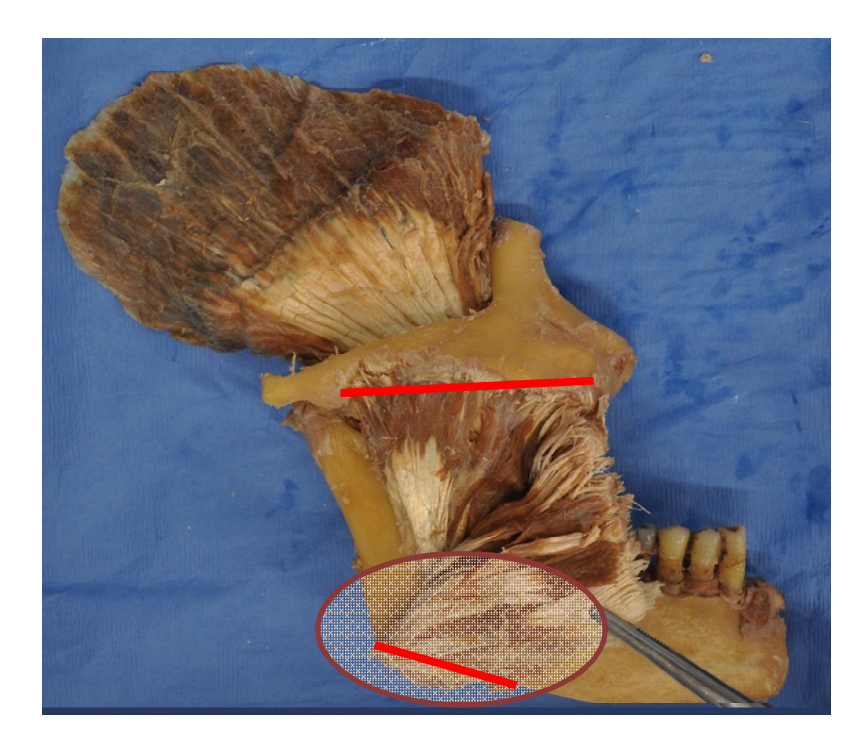

- Superficial layer:
	- Zygomatic insertion by a strong and thick aponeurosis **→ quadrilateral with an edge along the zygomatic line**
	- Maxillar insertion
- Deep layer:
	- Maxillar insertion by an
		- aponeurosis→ **quadrilateral with an edge on the along the maxillar line**
	- Zygomatic insertion
- Muscle belly composed of **straight fibers** linking **consistently** the 2 quadrilaterals

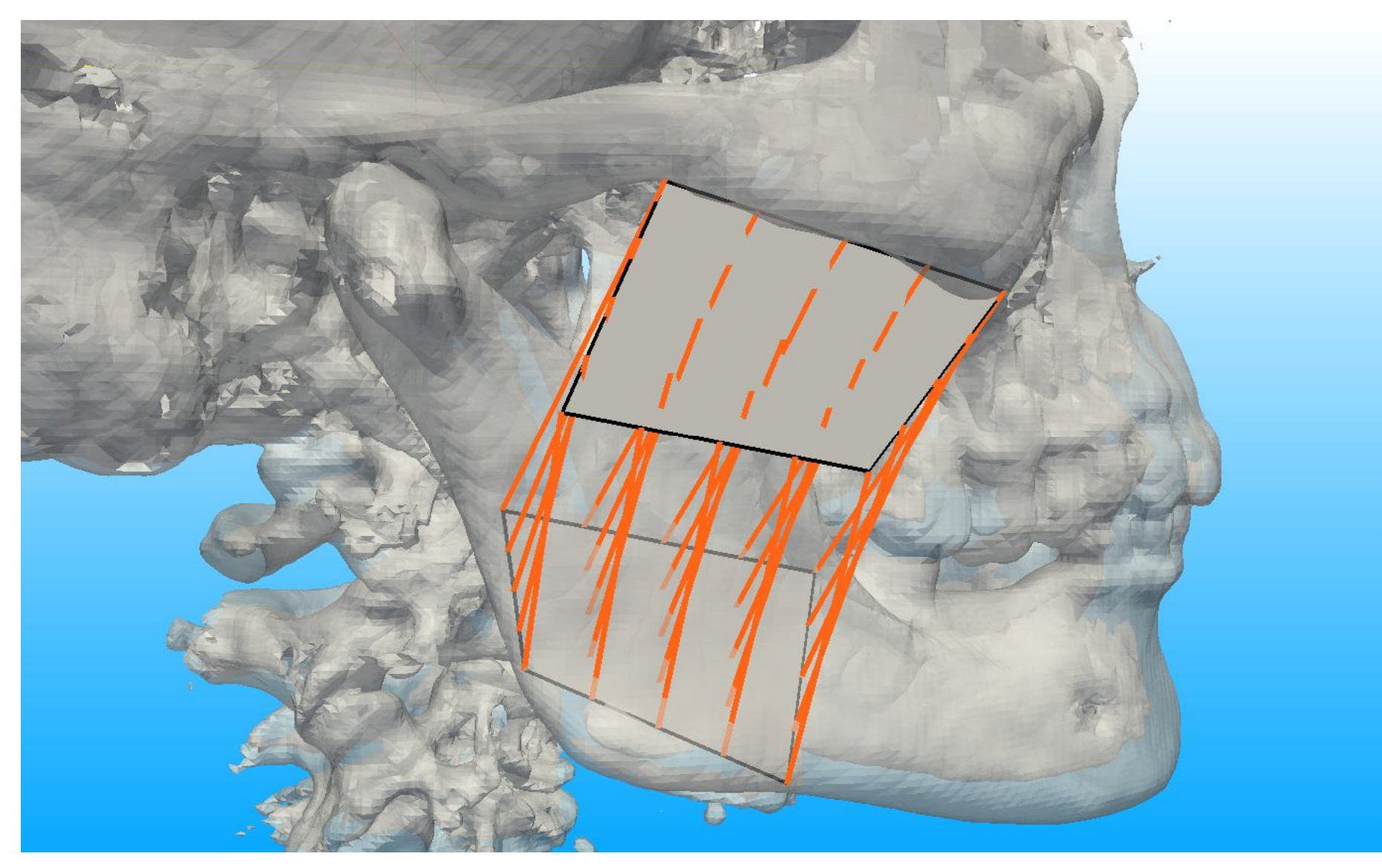

Woman, around 70 y. CT-Scan (497 x 512 x 512 / voxel size= 0.488281 x 0.488281 x 0,40 mm

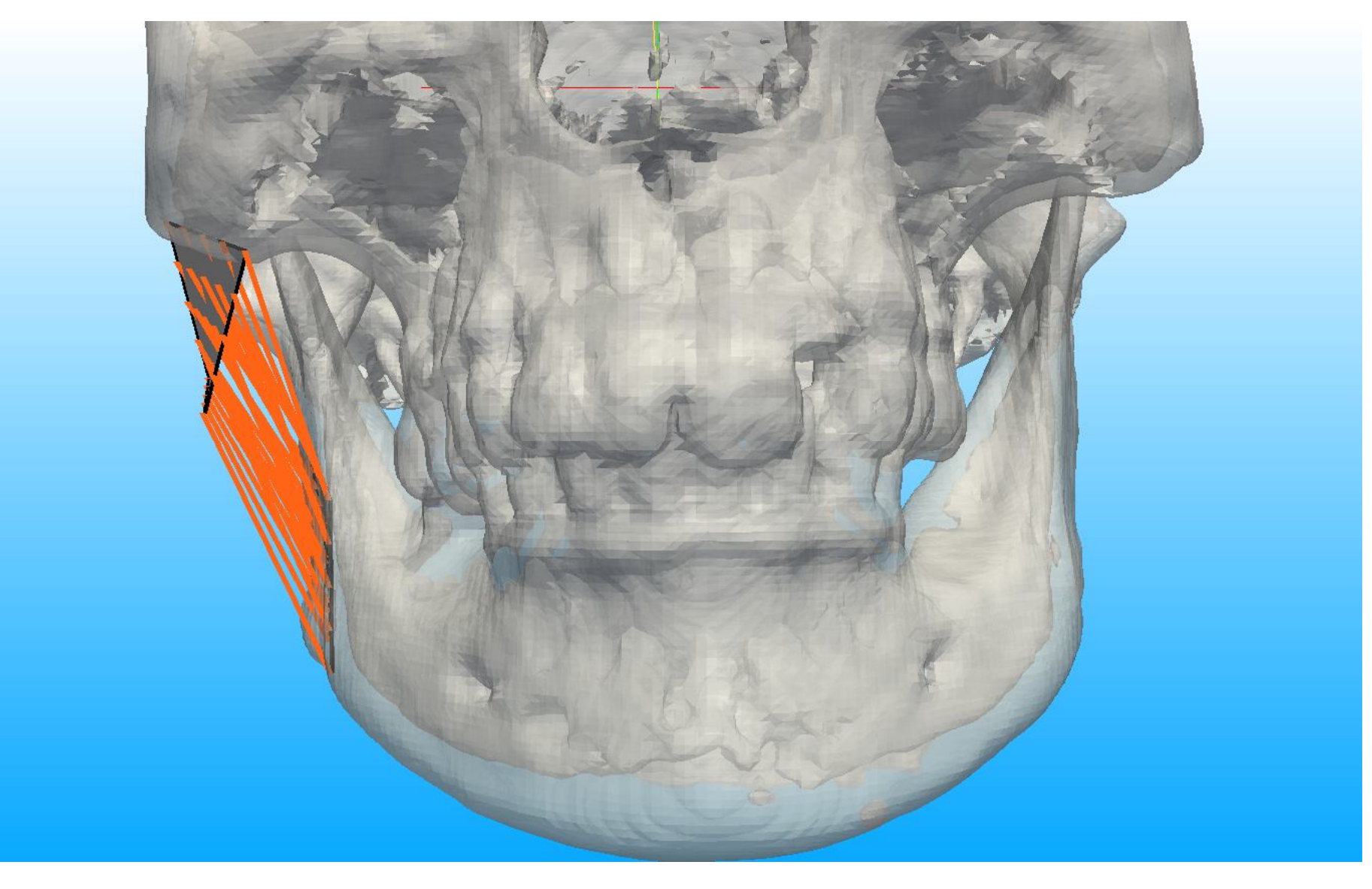

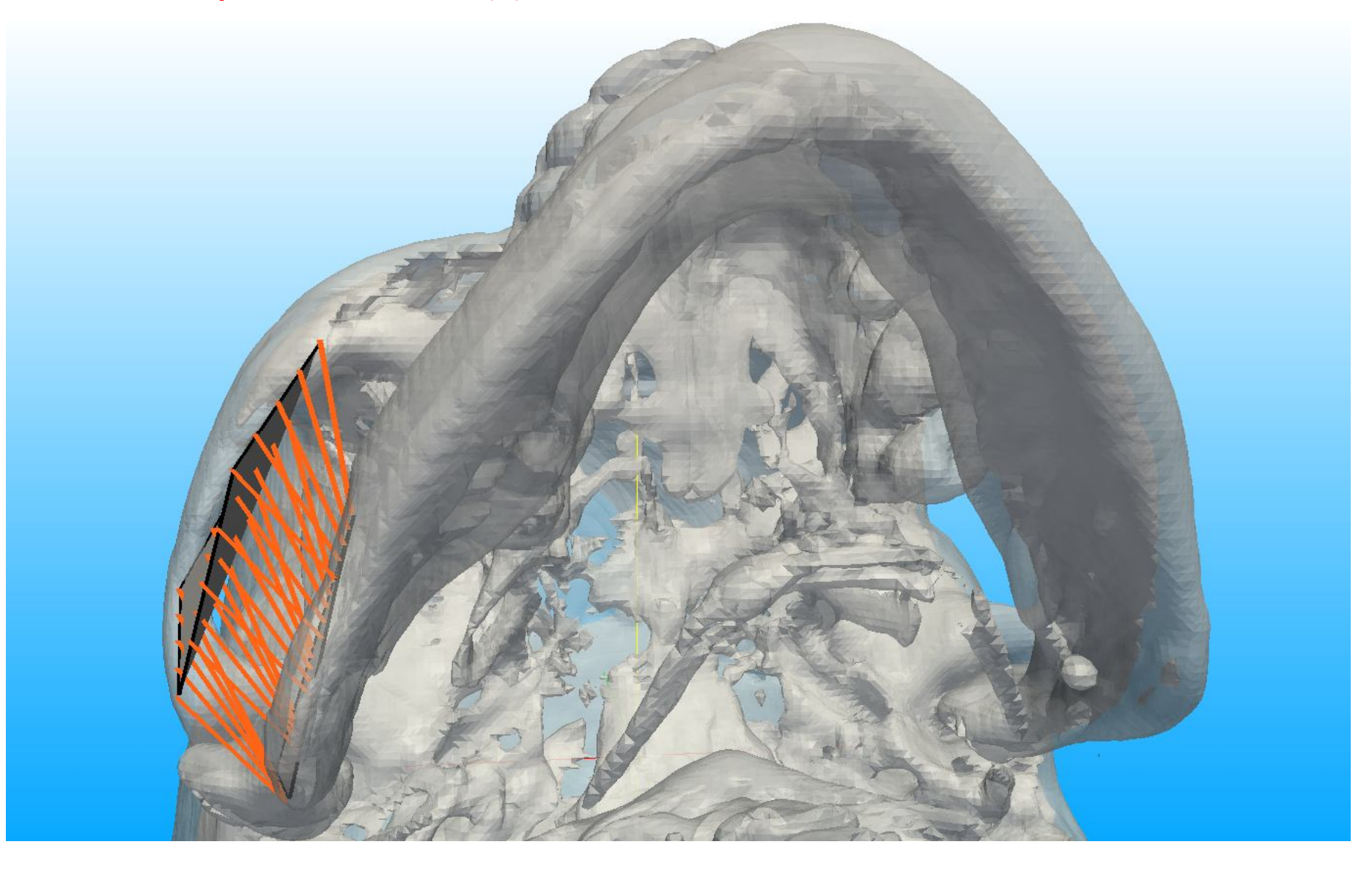

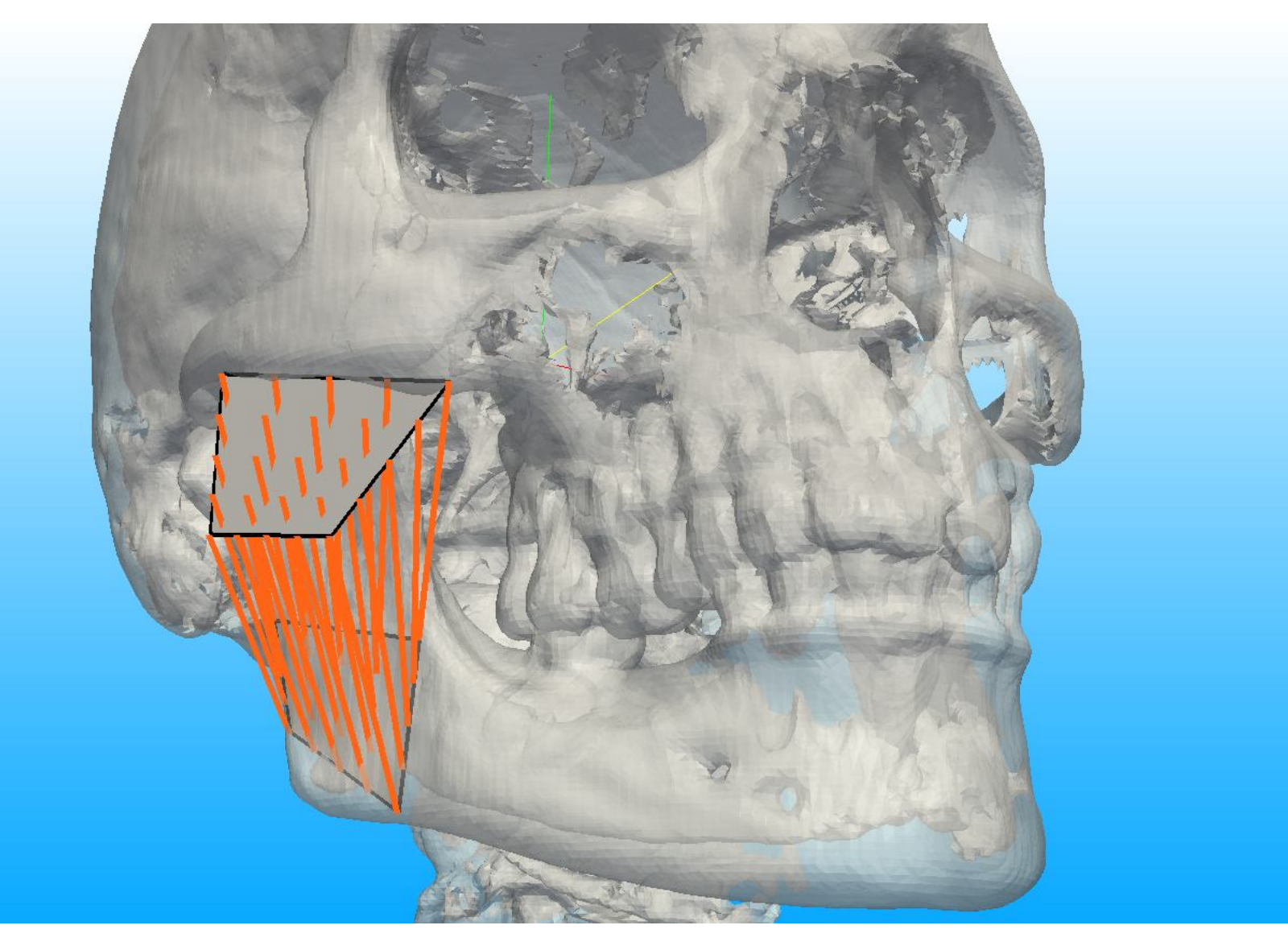

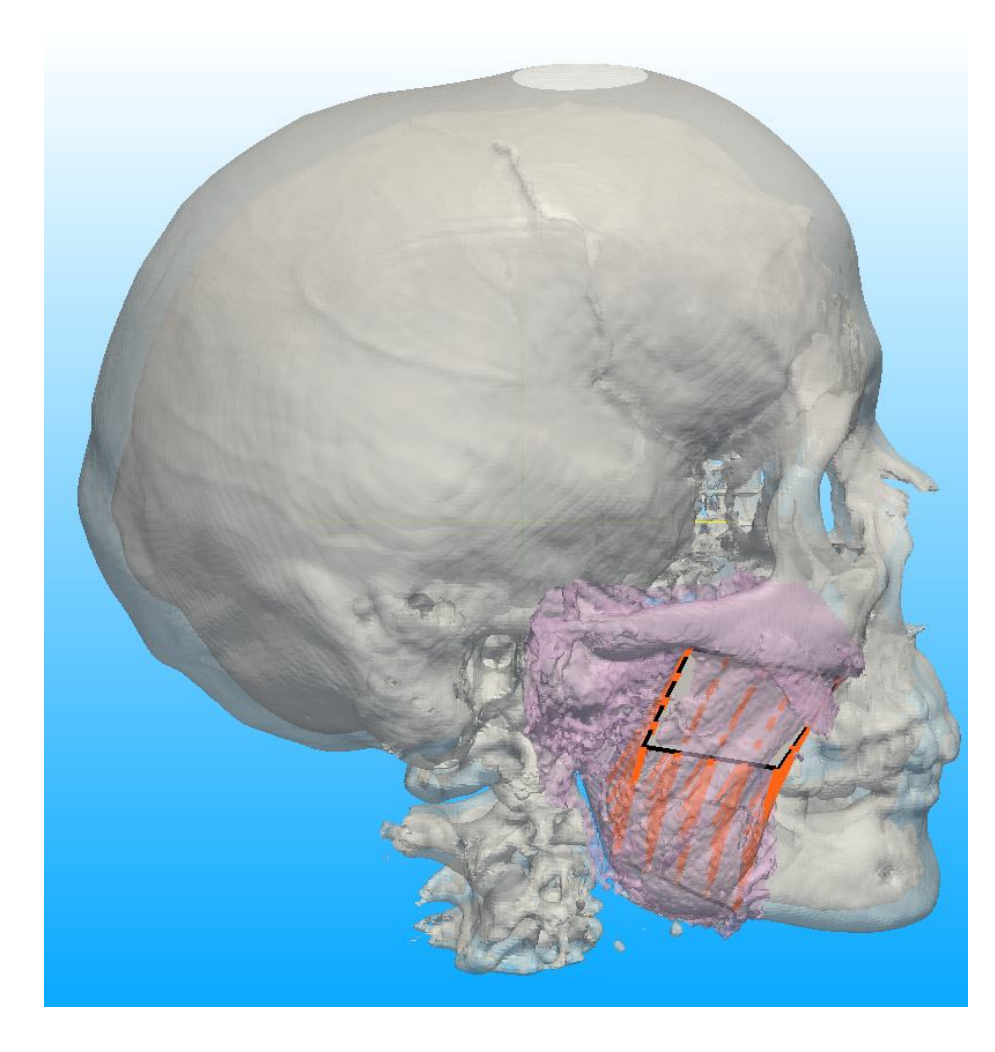

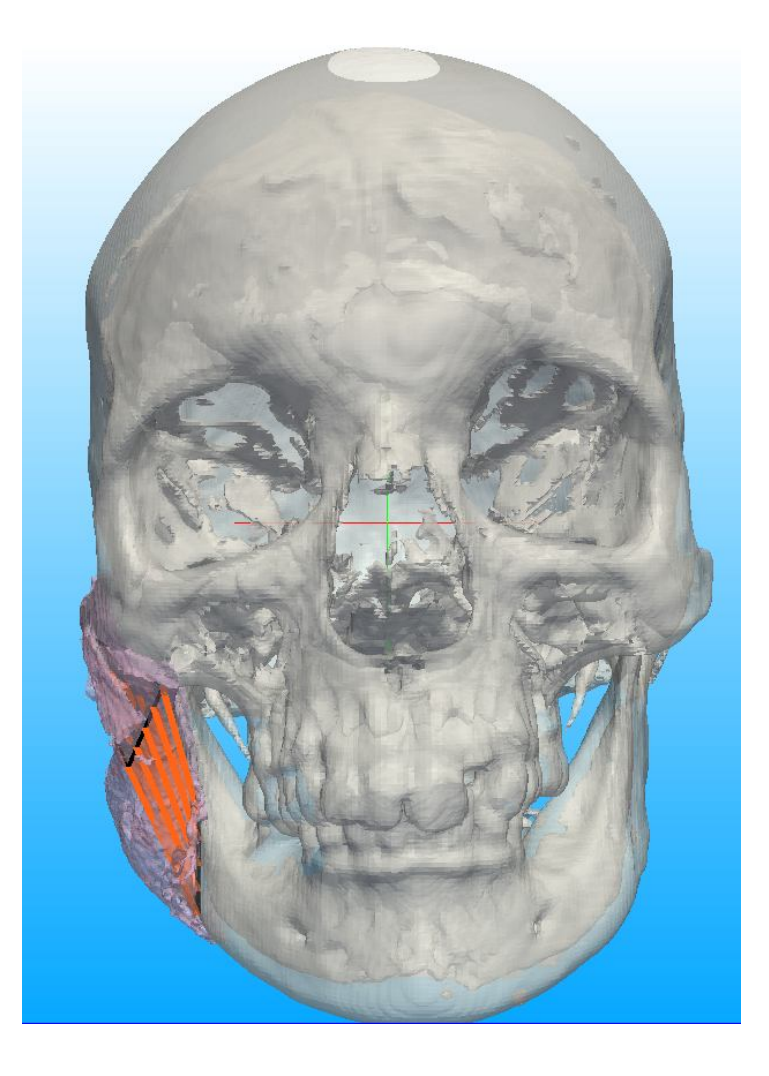

Rough segmentation of the soft tissue around masseter, by thresholding.

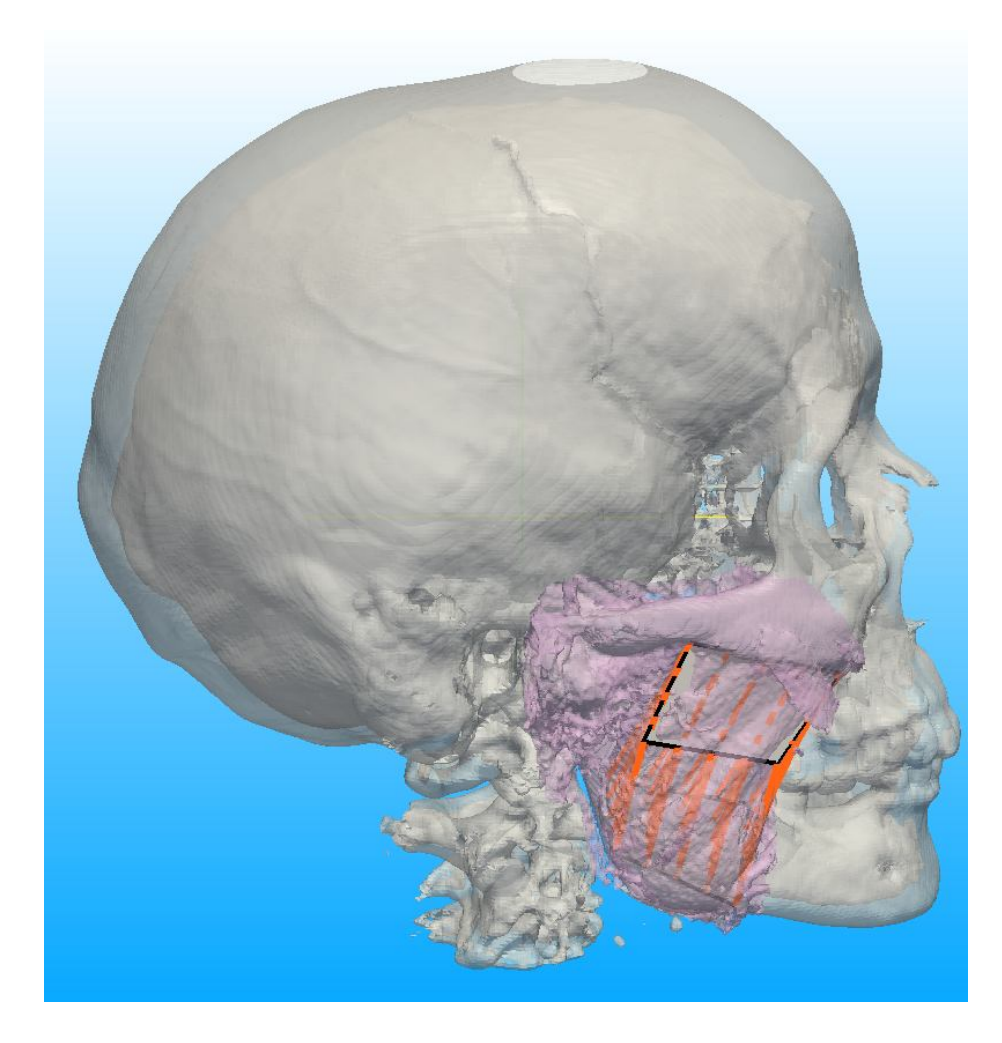

 $\left(\bigstar\right)$  Taylor & Francis Computer Methods in Biomechanics and Biomedical Engineering,<br>Vol. 9, No. 6, December 2006, 387–398 Computational model of the movement of the human muscles of mastication during opening and closing of the jaw LAETITIA M. M. LEON†, BERNARD LIEBGOTT‡\*, ANNE M. AGUR‡ and KENNETH H. NORWICH†

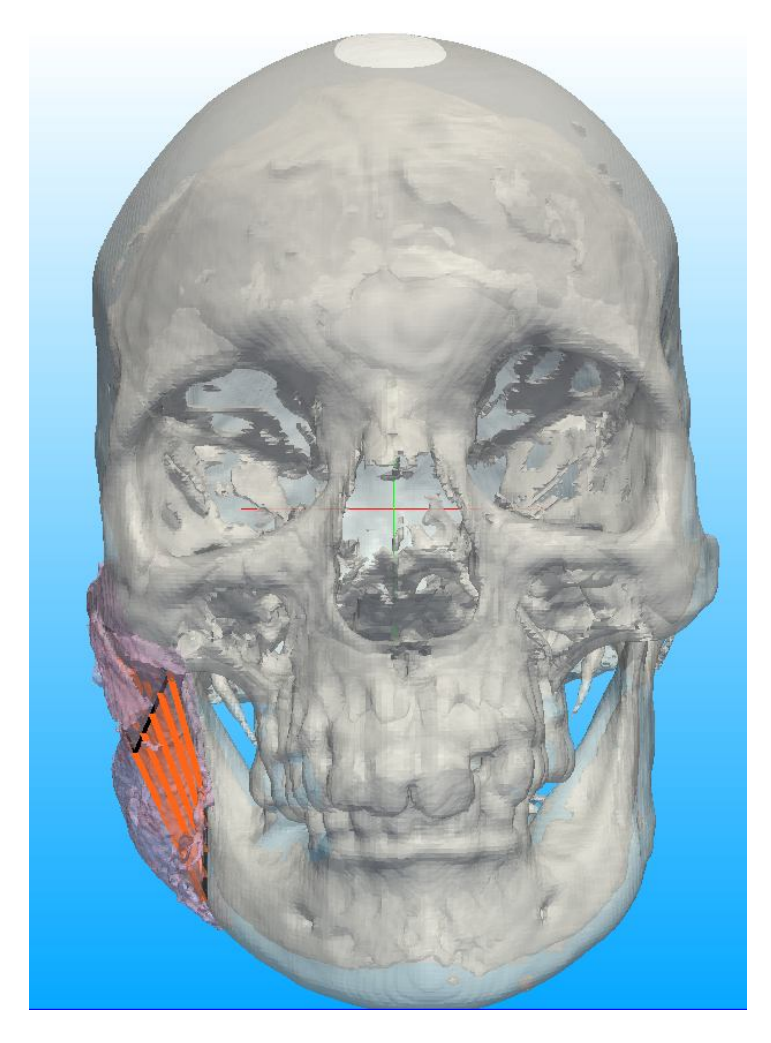

Fiber length in mm = 32.28 in [28.60, 35.21] [Leon et al., 2006] = 30,16 (superficial) / 26,49 (deep)

Taylor & Francis Computer Methods in Biomechanics and Biomedical Engineering<br>Vol. 9, No. 6, December 2006, 387-398 Computational model of the movement of the human muscles of mastication during opening and closing of the jaw

LAETITIA M. M. LEON†, BERNARD LIEBGOTT‡\*, ANNE M. AGUR‡ and KENNETH H. NORWICH†

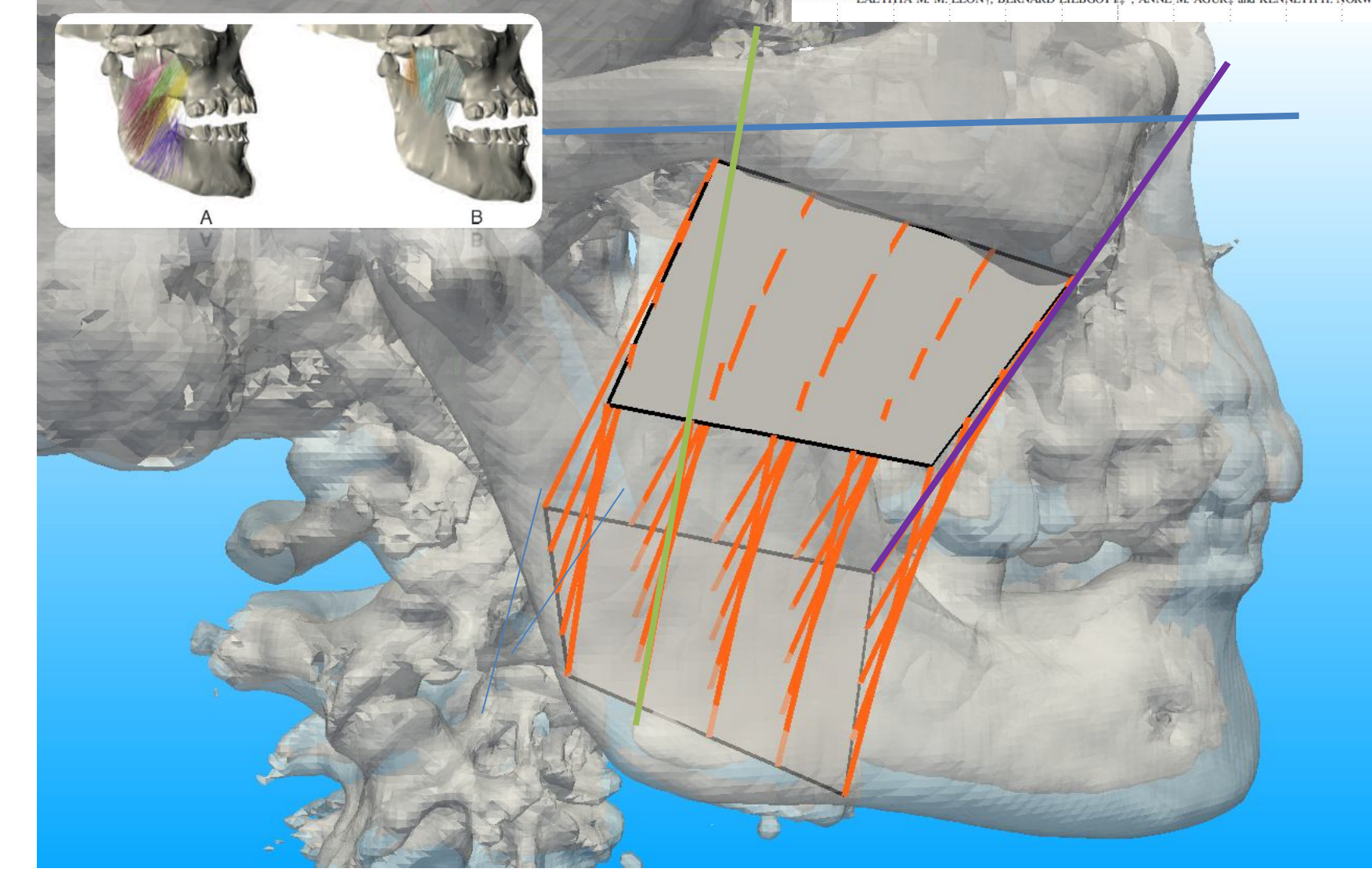

Fiber angle in degrees = 54 to 80 [Leon et al., 2006] = 51.61 (superficial) / 85.84 (deep)

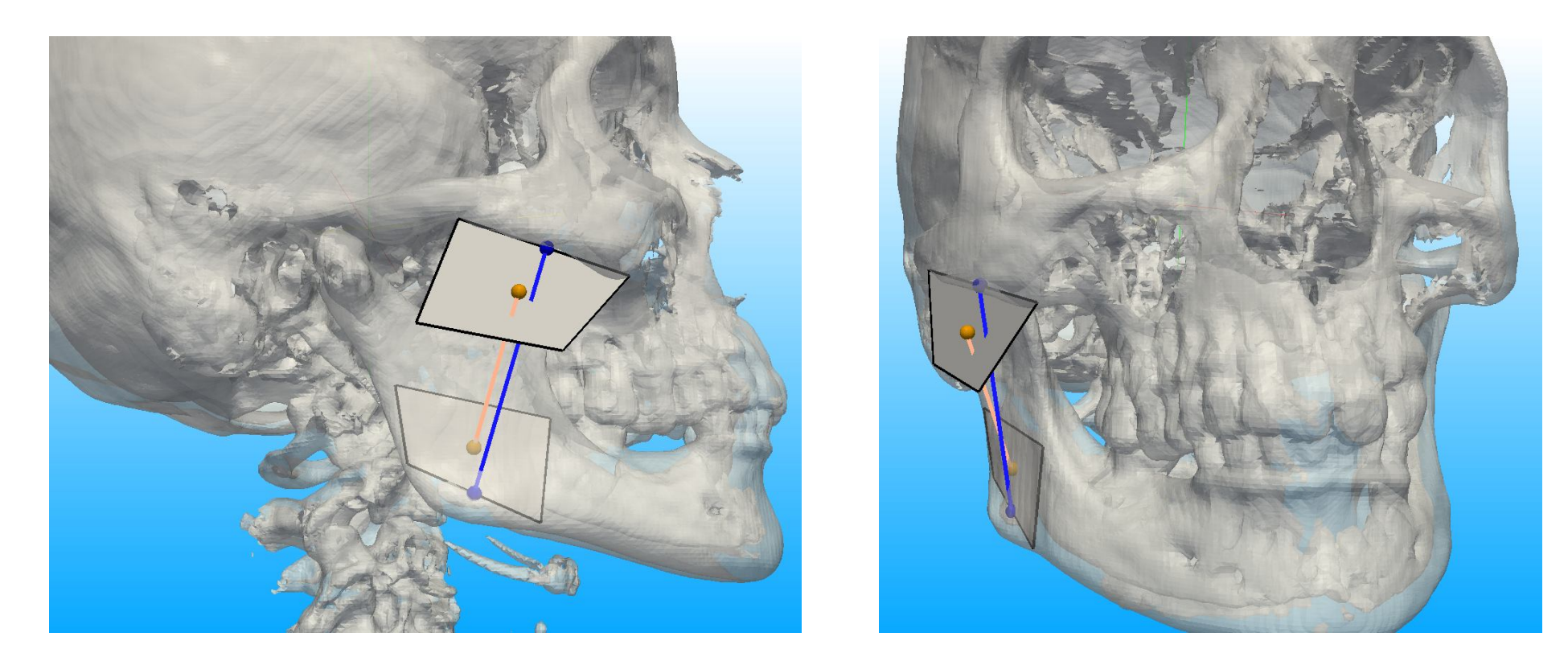

Comparison with a straight line of action representation:

- Fiber length in mm =  $32.28$  / LoA in mm =  $49.99$
- Completely different direction

 $\rightarrow$  Should be tested with the same biomechanical law (Hill-based) to analyze differences.

### How to model aponeurosis (and... tendons) ?

COMPUTER METHODS AND PROGRAMS IN BIOMEDICINE 88 (2007) 112-122

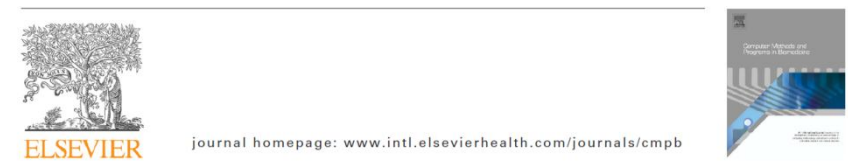

Computational representation of the aponeuroses as NURBS surfaces in 3D musculoskeletal models

Florence T.H. Wu<sup>a</sup>, Victor Ng-Thow-Hing<sup>b</sup>, Karan Singh<sup>c</sup>, Anne M. Agur<sup>d</sup>, Nancy H. McKee<sup>e,\*</sup>

**FI SEVIEI** 

Journal of Biomechanics 39 (2006) 2020-2025

www.elsevier.com/locate/jbiomech www.JBiomech.com

**JOURNAL** OF

**BIOMECHANICS** 

Should tendon and aponeurosis be considered in series? Marcelo Epstein<sup>a</sup>, Max Wong<sup>b</sup>, Walter Herzogc,\*

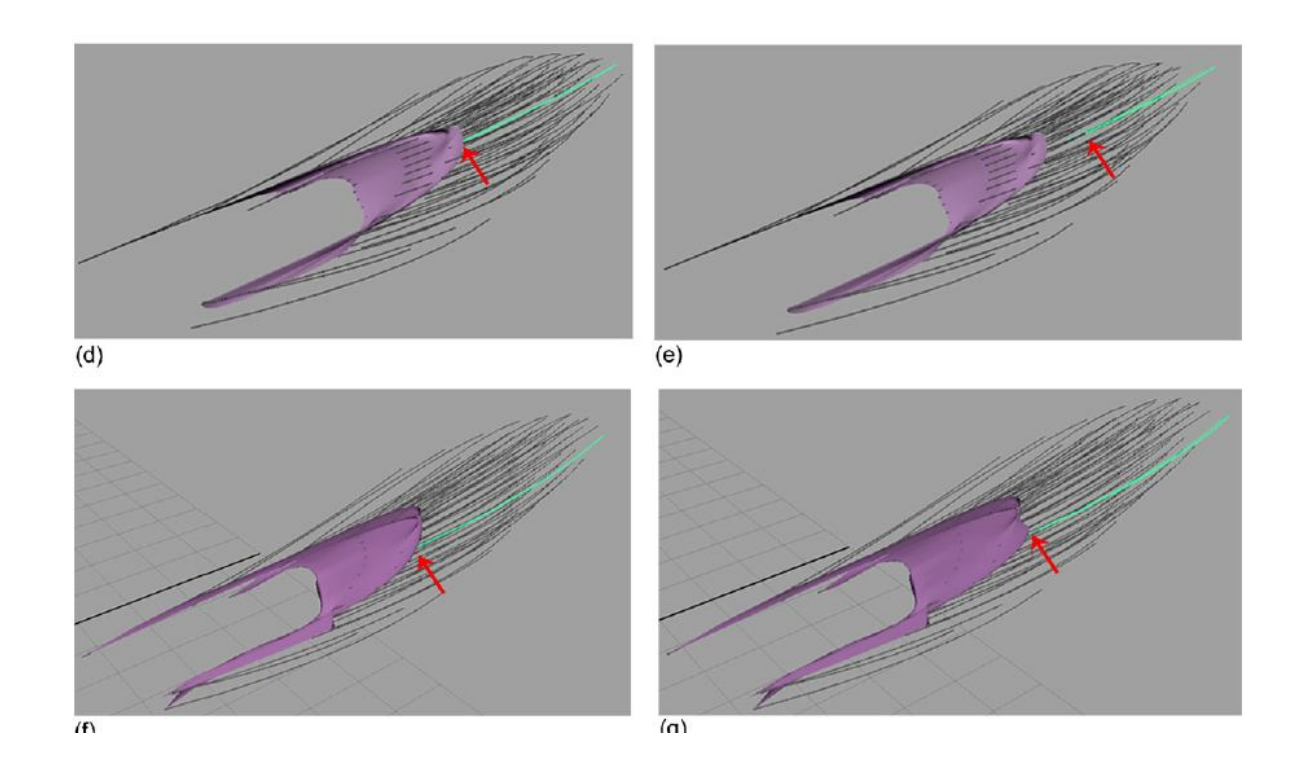

### **How to measure the physical parameters?**

- Huge variability
- May vary w.r.t. to the age

### **Adjustment of Muscle Mechanics Model Parameters to Simulate Dynamic Contractions in Older Adults** Darryl G. Thelen

70 / Vol. 125, FEBRUARY 2003

Copyright © 2003 by ASME

**Transactions of the ASME** 

• How to define the optimal length (= rest length ?) in a configuration of several interacting muscles?